# **Die Datenbank "ÖKOBAU.DAT" in openLCA und SimaPro**

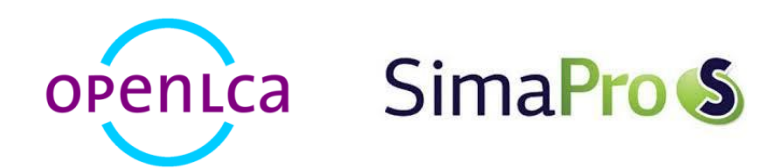

## Version: openLCA 1.4.1 beta6; SimaPro 8.0.4

Datum: April 2015

Author: Yasmine Emara, Andreas Ciroth, Kathleen Kiehl

GreenDelta GmbH, Müllerstrasse 135, 13349 Berlin, Germany; gd@greendelta.com

# GreenDeLTa

## Inhalt

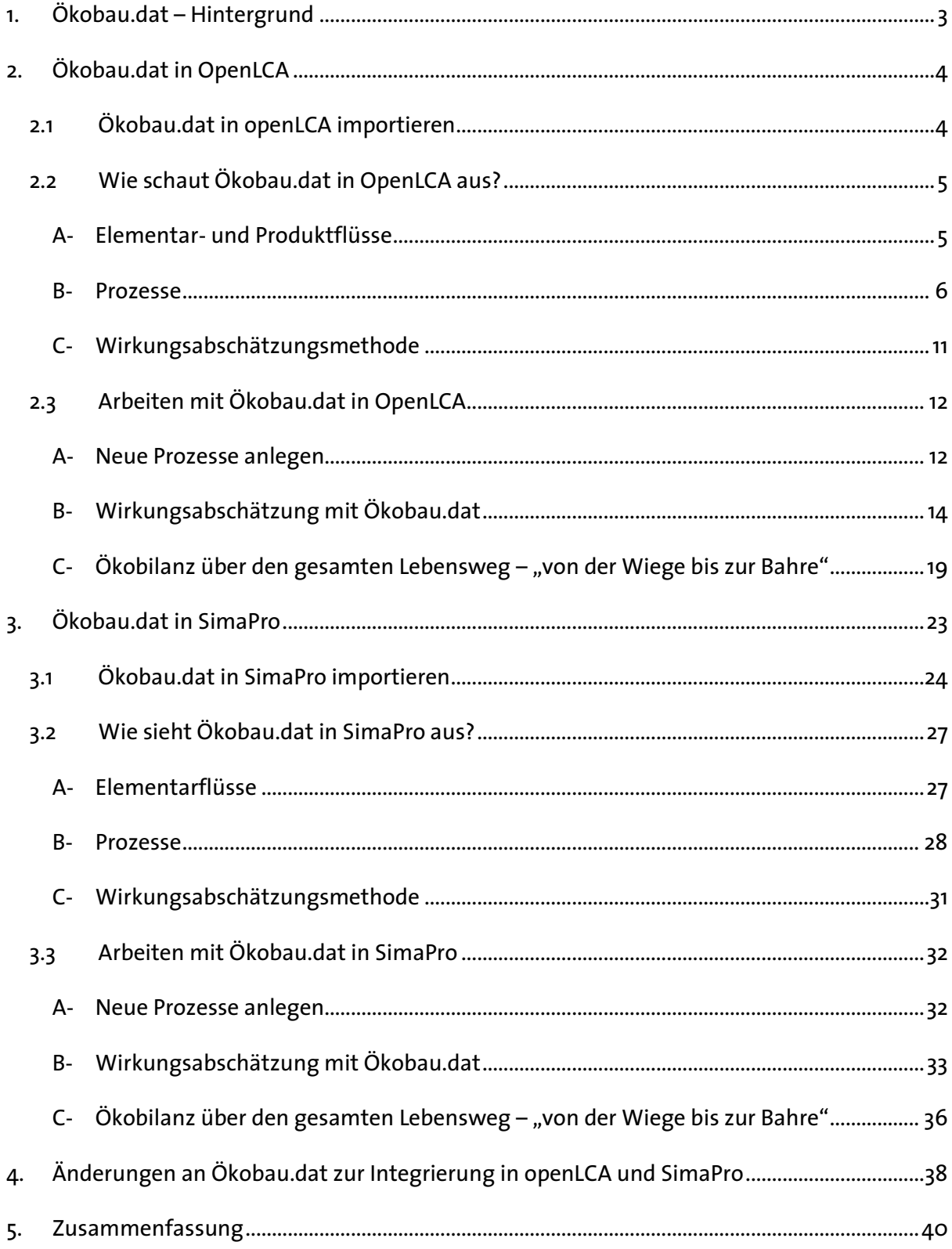

## **1. Ökobau.dat – Hintergrund**

Ökobau.dat ist eine deutsche Baustoffdatenbank für die Bestimmung globaler ökologischer Wirkungen der Bauindustrie, die vom Bundesministerium für Umwelt, Naturschutz, Gebäude und nukleare Sicherheit (BMUB) bereitgestellt wird. Die Datenbank wurde im Rahmen der BMUB geförderten Forschungsinitiative "Zukunft Bau" von PE International AG, KIT-Institut für Angewandte Informatik, und Online Now! GmbH in Zusammenarbeit mit der deutschen Baustoffindustrie entwickelt. Ziel ist es, eine harmonisierte Datenbank für Umweltverträglichkeitsanalysen von Gebäuden, Baumaterialien und Bauleistungen anzubieten, die als vereinheitlichte Datenbasis für Architekten, Projektmanager und Ökobilanzexperten dienen soll. Die Ökobau.dat wird im Rahmen des Bewertungssystems "Nachhaltiges Bauen für Bundesgebäude (BNB)" als verbindliche Datenbasis adressiert. Alle Datensätze der Ökobau.dat werden online vom Bundesinstitut für Bau-, Stadt- und Raumforschung (BBSR) zur Verfügung gestellt. Für OpenLCA sowie für SimaPro wurde eine kompatible Version der Ökobau.dat, einschließlich einer englischen Datenbankversion, von GreenDelta entwickelt. Beide Versionen sind in deutscher und englischer Sprache unter <https://nexus.openlca.org/> abrufbar.

Die Datenbank umfasst mehr als 1.300 Datensätze für diverse Baumaterialien, sowie Bau-, und Transportprozesse, die im Wesentlichen in die folgenden Kategorien gruppiert werden können:

- Mineralische Baustoffe
- Dämmstoffe
- Holzprodukte
- Metalle
- Anstriche und Dichtmassen
- Bauprodukte aus Kunststoffen
- Komponenten von Fenstern, Türen und Vorhangfassaden
- Gebäudetechnik
- Sonstiges

Alle enthaltenen Datensätze stellen "Umweltproduktdeklarationen" (EPDs) dar, sie drücken bereits die quantifizierten Umweltauswirkungen der einzelnen Produkte in einer Reihe sogenannter "Indikatoren" (Umweltauswirkungskategorien) aus. Die Ökobau.dat enthält sowohl generische (länder-, marktbezogene Durchschnittswerte) als auch überprüfte firmenoder verbandsspezifische EPD-Datensätze. Alle Datensätze sind konform mit den Anforderungen und methodischen Vorgaben der DIN EN-15804:2012-04. Die DIN EN 15804 ist das deutsche Äquivalent zur Europäischen Norm EN 15804 ("Sustainability of construction works - Environmental product declarations - Core rules for the product category of construction products"), welche den methodischen Rahmen für die Quantifizierung und Vermittlung von Umweltinformationen von Bauprodukten und Bauleistungen festlegt.

## **2. Ökobau.dat in OpenLCA**

Ähnlich wie viele andere Datenbanken kann auch die Ökobau.dat in OpenLCA importiert werden und zur Durchführung ganzheitlicher Ökobilanzen von Baustoffen, Bauarbeiten und Gebäuden (unter deutschen Bedingungen) verwendet werden.

Aber im Gegensatz zu gebräuchlicheren Datenbanken, enthalten Datensätze der Ökobau.dat weder Informationen über die einzelnen, den Prozessen zugeführten Stoff- und Energieflüsse, noch bieten sie Informationen über spezifische Emissionen eines Prozesses. In der Regel können Informationen wie Input- und Output-Flüsse oder vorgelagerte Prozessschritte für einzelne Prozess-Datensätze in anderen "nicht-EPD"-Datenbanken manuell verändert werden. Aber dadurch, dass die Datensätze in der Ökobau.dat alle bereits im EPD-Format vorliegen, enthalten diese bereits Wirkungsindikatorwerte und benötigen daher keine getrennte Wirkungsabschätzung. In den folgenden Unterkapiteln werden diese Unterschiede und Eigenschaften der Ökobau.dat näher beschrieben.

### **2.1 Ökobau.dat in openLCA importieren**

Ökobau.dat kann genauso wie alle anderen Datenbanken problemlos in openLCA importiert werden. Dafür müssen Sie zunächst die .zolca-Datei von openLCA Nexus herunterladen und auf Ihrem Computer speichern. Wenn Sie dann im Navigationsbereich von openLCA die rechte Maustaste drücken und die Option "Datenbank importieren" wählen, können Sie die Ökobau.dat-Datei (im .zolca-Format) suchen und auswählen. Die Datenbank wird damit in openLCA importiert und kann mit einem Doppelklick aktiviert werden.

## **2.2 Wie sieht Ökobau.dat in OpenLCA aus?**

## **A- Elementar- und Produktflüsse**

In gängigeren Datenbanken, z. B. Ecoinvent, GaBi, ELCD etc., gibt es eine Reihe von elementaren Flüssen, sowie Produkt- und Abfallflüssen, die als Ein- bzw. Ausgänge von Prozessen verwendet werden können. In der Ökobau.dat gibt es jedoch keine elementaren Flüsse im strengeren Sinne. Stattdessen bilden sogenannte "Indikatoren" die einzigen "Elementarflüsse" der Datenbank (siehe Abbildung 1). Mit Hilfe dieser "Indikator-Elementarflüsse" werden die aggregierten Umweltbeiträge der enthaltenen Prozessen relevanten ökologischen und ökonomischen Kategorien (Indikatoren), wie Emissionen in Boden, Wasser und Luft, Ressourcenverknappung oder Entstehung von festen Abfällen zugeordnet. Beispiele solcher Indikatorflüsse sind:

- Abbau Potential der stratosphärischen Ozonschicht (ODP), ausgedrückt in CFC 11-Äquiv.
- Einsatz von Süβwasserressourcen (FW)
- Entsorgter radioaktiver Abfall (RWD)
- Exportierte elektrische Energie (EEE)
- Gefährlicher Abfall zur Deponie (HWD)
- Potenzial für den abiotischen Abbau nicht fossiler Ressourcen (ADPE), ausgedrückt in Sb-Äquiv.
- Versauerungspotential von Böden und Wasser (AP), ausgedrückt in SO2-Äquiv.
- ...

Ökobau.dat enthält neben den "elementaren" Indikatorflüssen auch Produktflüsse, die als Output-Flüsse von Produktionsprozessen, Prozessen der Abfallbehandlung oder anderen Baumaßnahmen und -leistungen in der Datenbank verwendet werden können (siehe Abbildung 1).

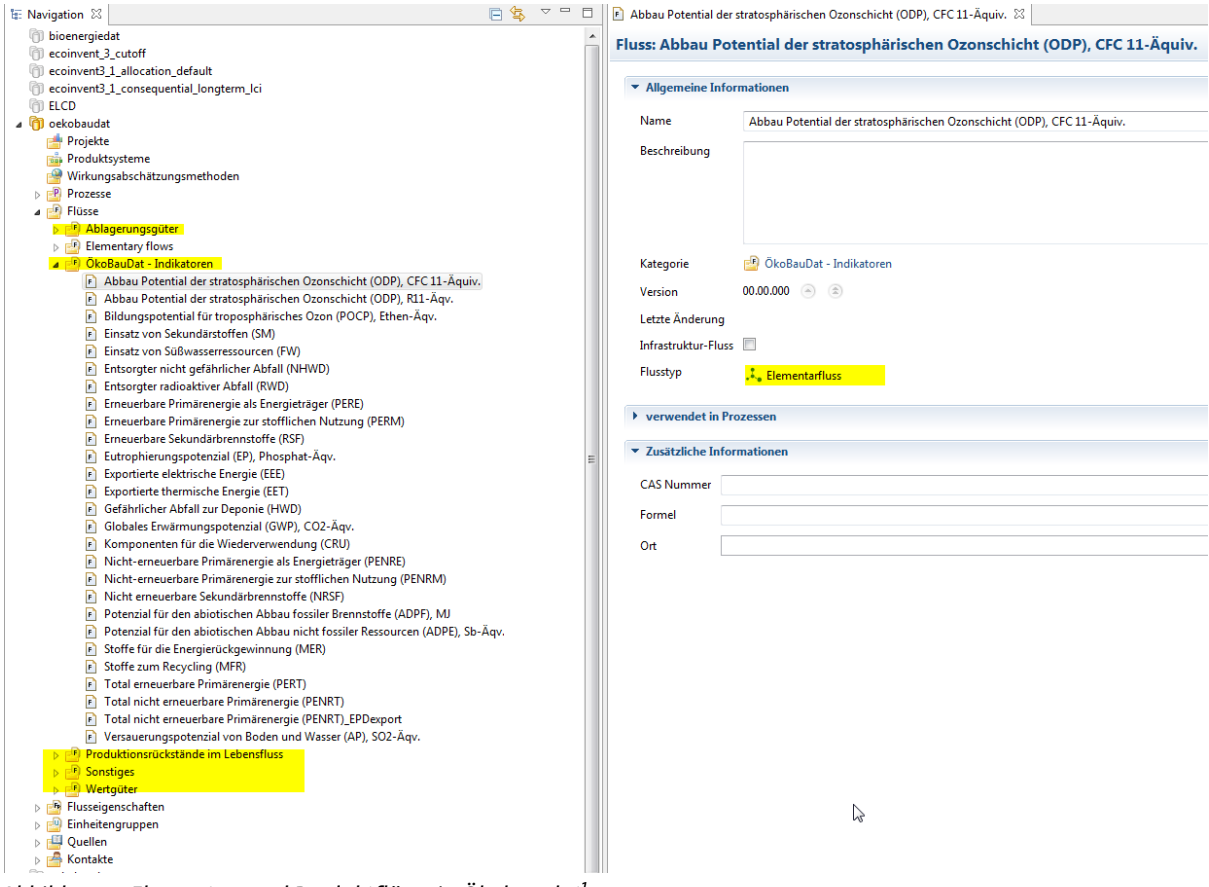

*Abbildung 1: Elementar- und Produktflüsse in Ökobau.dat<sup>1</sup>*

### **B- Prozesse**

Im Gegensatz zu anderen Datenbanken (z.B. GaBi), bei denen die Inputs und Outputs von Prozessen aggregierte Sachbilanzergebnisse der Stoff- und Energieeinsätze sowie der Emissionen über den gesamten Lebenszyklus eines Produktes zeigen, stehen in Prozessen der Ökobau.dat bereits die aggregierten Wirkungsindikatorwerte als Inputs und Outputs von Prozessen. Um diesen elementaren Unterschied zwischen regulären Prozessdatensätzen und EPD- Datensätzen zu veranschaulichen, zeigt Abbildung 2 einen vergleichbaren Prozess (Produktion von Kalk) aus der Ökobau.dat sowie aus der ELCD Datenbank.

.<br>-

 $^{\text{\tiny{1}}}$ Es ist zu beachten, dass die "Elementarflüsse", die hier im Navigationsbereich zu sehen sind, zu den Referenzdaten gehören, die automatisch beim Import einer neuen Datenbank in openLCA aufgenommen werden können. Es sind keine Elementarflüsse der Ökobau.dat selbst.

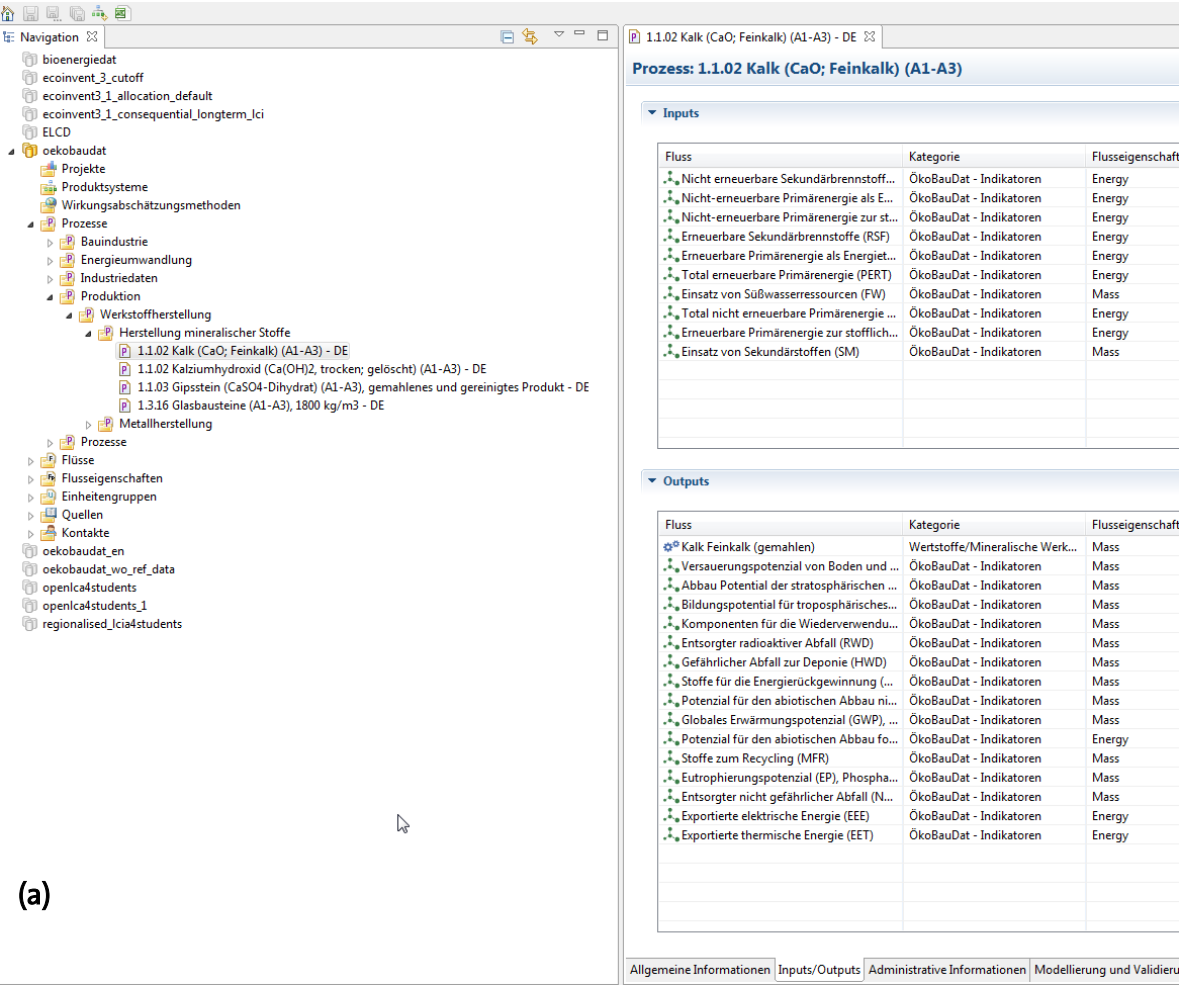

| 日气<br>$\bigtriangledown$<br>$\qquad \qquad$<br>$\Box$<br>t: Navigation 23                                                                                   | P Quicklime CaO 2007 EU, Production at plant, Quicklime with a free CaO co $\%$                   |                                                       |                             |
|----------------------------------------------------------------------------------------------------|---------------------------------------------------------------------------------------------------|-------------------------------------------------------|-----------------------------|
| bioenergiedat                                                                                                    |                                                                                                   |                                                       |                             |
| ecoinvent_3_cutoff                                                                                                    | Prozess: Quicklime CaO 2007 EU, Production at plant, Quicklime with a fre                         |                                                       |                             |
| ecoinvent3_1_allocation_default                                                                                                    |                                                                                                   |                                                       |                             |
| ecoinvent3 1 consequential longterm Ici                                                                                                    | $\blacktriangledown$ Inputs                                                                       |                                                       |                             |
| 4 FLCD                                                                                                    |                                                                                                   |                                                       |                             |
| Projekte                                                                                                    | <b>Fluss</b>                                                                                      | Kategorie                                             | Flusseigenschaft            |
| <b>D</b> Fig. Produktsysteme                                                                                                    | Sulfur                                                                                            | resource/in ground                                    | Mass                        |
| <b>Nirkungsabschätzungsmethoden</b>                                                                                                    | Sodium sulphate, various forms, in gro                                                            | resource/in ground                                    | Mass                        |
| <b>A P</b> Prozesse                                                                                                    | Metamorphous rock, graphite containi                                                              | resource/in ground                                    | Mass                        |
| <b>P</b> End-of-life treatment                                                                                                    | <b>Eluorspar</b>                                                                                  |                                                       | Mass                        |
| <b>Energy carriers and technologies</b><br>$\triangleright$ $\mathbb{R}$                                                                                    | Carbon dioxide, in air                                                                            | resource/in ground                                    | Mass                        |
| <b>A P</b> Materials production                                                                                                    |                                                                                                   | resource/in air                                       |                             |
| <b>B</b> Glass and ceramics<br>$\triangleright$                                                                                                    | <b>¢<sup>®</sup> Secondary fuel</b>                                                               | Production residues in life cycle                     | Net calorific value<br>Mass |
| $\triangleright$ <b>P</b> Inorganic chemicals                                                                                                    | Magnesium chloride                                                                                | resource/in ground                                    |                             |
| $\triangleright$ $\blacksquare$ Metals and semimetals                                                                                                    | $\lambda$ , Soil                                                                                  | resource/in ground                                    | Mass                        |
| Organic chemicals<br>$\triangleright$ $\mathbb{R}$                                                                                                    | Gypsum, in ground                                                                                 | resource/in ground                                    | Mass                        |
| <b>P</b> Other mineralic materials                                                                                                    | Lead                                                                                              | resource/in ground                                    | Mass                        |
| $\boxed{P}$ Calcium carbonate > 63 microns, at plant, Production - EU-27<br>P Crushed stone 16/32, production mix, at plant, open pit mining, undried - RER | Rhodium                                                                                           | resource/in ground                                    | Mass                        |
| P Gravel 2/32, production mix, at plant, wet and dry quarry, undried - RER                                                                                  | Manganese                                                                                         | resource/in ground                                    | Mass                        |
| P Gypsum plaster (CaSO4 beta hemihydrates), production mix, at plant, technology mix of natu                                                                | Copper                                                                                            | resource/in ground                                    | Mass                        |
| F Gypsum stone (CaSO4-dihydrate), production mix, at plant, underground and open pit minin                                                                  | Energy, primary, from solar energy                                                                | resource/in air                                       | <b>Energy</b>               |
| P Hydrated Lime EU 2007, Production at plant - RER                                                                                                    | peat; 8.4 MJ/kg                                                                                   | resource/in ground                                    | Net calorific value         |
| P Kaolin coarse filler, at plant, Production - EU-27                                                                                                    | Energy, primary, from water power                                                                 | resource/in water                                     | Energy                      |
| P Portland cement (CEM I), CEMBUREAU production mix, at plant, CEMBUREAU technology mi:                                                                     | Colemanite, in ground<br>$t$ ca                                                                   | resource/in ground<br>والمتحصف المالا والمحتاد والمحا | Mass<br>Marca 1             |
| P Quicklime CaO 2007 EU, Production at plant, Quicklime with a free CaO content ranging betw                                                                |                                                                                                   |                                                       |                             |
| $\boxed{P}$ Sand 0/2, production mix, at plant, wet and dry quarry, undried - RER                                                                           | $\blacktriangleright$ Outputs                                                                     |                                                       |                             |
| $\boxed{P}$ Very fine milled silica sand d50 = 20 micrometer, at plant, Production, median diameter of sili                                                 |                                                                                                   |                                                       |                             |
| <b>P</b> Plastics                                                                                                    |                                                                                                   |                                                       |                             |
| <b>P</b> Water                                                                                                    | <b>Fluss</b>                                                                                      | Kategorie                                             | Flusseigenschaft            |
| $\triangleright$ $\blacksquare$ Wood                                                                                                    | © Quicklime CaO EU 2007                                                                           | Minerals/Limestone                                    | Mass                        |
| <b>P</b> openLCA Training                                                                                                    | Hydrogen ، آ                                                                                      | air/unspecified                                       | Mass                        |
| $\triangleright$ $\blacksquare$ Systems                                                                                                    | Chromium                                                                                          | water/ocean                                           | Mass                        |
| <b>P</b> Transport services                                                                                                    | Curium alpha                                                                                      | water/fresh water                                     | Radioactivity               |
| <b>D ED</b> Flüsse                                                                                                    | Octane                                                                                            | air/unspecified                                       | Mass                        |
| <b>Formal Flusseigenschaften</b>                                                                                                    | Krypton-85                                                                                        | air/unspecified                                       | Radioactivity               |
| Einheitengruppen<br>▷图                                                                                                    | Tellurium                                                                                         | air/unspecified                                       | Mass                        |
| <b>D</b> Quellen<br>⊳ r <sup>e</sup> Kontakte                                                                                                    | $\frac{1}{2}$ lodine-129                                                                          | water/fresh water                                     | Radioactivity               |
| oekobaudat                                                                                                    | $\lambda$ Iron                                                                                    | water/ocean                                           | Mass                        |
| oekobaudat en                                                                                                    | AOX, Adsorbable Organic Halogen as Cl                                                             | water/ocean                                           | Mass                        |
| oekobaudat_wo_ref_data                                                                                                    | <b>Chloride</b>                                                                                   | air/unspecified                                       | Mass                        |
| openica4students                                                                                                    | Chloride                                                                                          | water/ocean                                           | Mass                        |
| openica4students_1                                                                                                    | Hydrogen iodide                                                                                   | air/unspecified                                       | Mass                        |
| regionalised_Icia4students                                                                                                    | BOD5, Biological Oxygen Demand                                                                    | water/ocean                                           | Mass                        |
|                                                                                                    | Methane, tetrafluoro-, R-14                                                                       | air/unspecified                                       | Mass                        |
|                                                                                                    | Nitrogen dioxide                                                                                  | air/unspecified                                       | Mass                        |
| (b)                                                                                                    | $\lambda$ . Copper                                                                                | soil/unspecified                                      | Mass                        |
|                                                                                                    | <b>TIME</b>                                                                                       |                                                       |                             |
|                                                                                                    |                                                                                                   |                                                       |                             |
| $-III$                                                                                                    | Allgemeine Informationen Inputs/Outputs Administrative Informationen Modellierung und Validierung |                                                       |                             |

*Abbildung 2: Inputs und Outputs von Prozessen in Ökobau.dat vs. ELCD-Datenbank; (a) Prozess: Kalk (Cao, Feinkalk) in Ökobau.dat, (b) Prozess: Quicklime (CaO) in der ELCD-Datenbank*

Je nachdem wie die spezifische Systemgrenze festgelegt worden ist und welche Lebenszyklusphasen man einbezogen hat, wurden für die Berechnung der einzelnen Indikatorflüsse der EPD-Datensatze in Ökobau.dat die Stoff- und Energieeinsätze sowie die Emissionen der vorgelagerten Prozessschritte entweder berücksichtigt oder vernachlässigt. Die EN15804 definiert sechs verschiedene Lebenszyklusstadien, die jeweils aus verschiedenen "Informationsmodulen" aufgebaut sind. Diese Informationsmodule beschreiben zusammen die gesamten Umwelteinwirkungen eines Produktes, die in der entsprechenden Lebenszyklusphase entstehen: die Herstellungsphase (Module A1-A3), die Errichtungsphase (Module A4, A5), die Nutzungsphase – im Bezug auf die Bausubstanz (Module B1-B5), die Nutzungsphase – im Bezug auf den Betrieb des Gebäudes (Module B6, B7), die Entsorgungsphase (Module C1-C4), sowie Gutschriften und Lasten außerhalb der Systemgrenze (Modul D) (für weitere Details, siehe Informationskasten 1). Diese Unterteilung der Wertschöpfungskette in Phasen und konstituierenden Informationsmodule spiegelt sich

konsequent wider in der Struktur der Datenbank. Alle in Ökobau.dat verfügbaren Prozessdatensätze umfassen die EPD-Informationen eines Bauprodukts oder einer Bauleistung in einer einzelnen Lebenszyklusphase, d.h. in der Herstellungs-, Nutzungs- oder Entsorgungsphase (siehe Abbildung 3). Aggregierte EPD-Informationen über mehrere Lebenszyklusphasen eines Prozesses müssen manuell erstellt werden (siehe Abschnitt 2.2 C - LCAs über den gesamten Lebensweg – "von der Wiege bis zur Bahre"). Die genauen Lebenszyklusphasen sowie die Informationsmodule, die bei der Berechnung der Indikatorwerte eines Prozesses berücksichtigt worden sind, können entweder im Prozessnamen oder in der allgemeinen Beschreibung jedes Datensatzes nachgelesen werden. Beispielsweise beinhaltet der Prozess-Datensatz "5.1.01 Fassadenfarbe Voranstrich Dispersion (A1-A3) " die Umweltauswirkungen (Wirkungsindikatorwerte) der Herstellungsphase (Module A1-A3) der entsprechenden Fassadenfarbe.

▲ 1 oekobaudat Projekte **Right** Produktsysteme Wirkungsabschätzungsmethoden  $\triangle$   $\mathbb{R}$  Prozesse  $\triangleright$   $\blacksquare$  Bauindustrie  $\triangleright$   $\mathbb{R}$  Energieumwandlung **4 P** Gas-Brennwertkessel [P] 8.1.01 Gas-Brennwertgerät 20-120 kW (Standgerät) (A1-A3), 1 Stück (copy) - DE 8.6.01 Nutzung - Gas Brennwert (20 - 120 kW, entspr. EnEV) (B6) (copy) - DE 8.7.01 End of life - Gas Brennwertgerät 20 - 120 KW (Standgerät) (C3) (copy) - DE **D** Industriedaten  $\triangleright$   $\blacksquare$  Produktion  $\triangleright$   $\blacksquare$  Prozesse  $\triangleright$   $\blacksquare$  Flüsse **B** Flusseigenschaften  $\triangleright$   $\blacksquare$  Einheitengruppen  $\triangleright$   $\Box$  Quellen **B** Kontakte

*Abbildung 3: In Ökobau.dat vorhandene Datensätze für die Lebenszyklusphasen "Herstellung", "Nutzung" und "Entsorgung" eines Gas-Brennwertgeräts*

## **Informationskasten 1: Lebenszyklusphasen und ihre einzubeziehenden Informationsmodule gemäß EN15804**

Die Grundregeln, die laut der europäischen EN15804:2012 Norm (deutsche Fassung: DIN EN15804) zur Erstellung von Umweltproduktdeklarationen (EPD) für die Produktkategorie 'Bauprodukte' anzuwenden sind verfolgen den Ansatz, Lebenszyklusphasen eines Produktes in 'Informationsmodulen' einzuteilen. Demnach sind die Umweltinformationen einer EPD, die alle Lebenszyklusphasen eines Produktes umfasst ("von der Wiege bis zur Bahre"), in den folgenden Phasen und Informationsmodulgruppen (A1-A3, A4-A5, B1-B5, B6-B7, C1-C4 und Modul D) zu untergliedern:

## **Die 'Herstellungsphase' bestehend aus den Modulen:**

A1 – Rohstoffgewinnung und -verarbeitung, inklusive Verarbeitung von als Input dienenden sekundären Rohstoffe (z.B. Recyclingprozesse)

A2 – Transport von Rohstoffmaterial zum Hersteller

A3 – Herstellung der Bauprodukte

Module A1-A3 enthalten somit alle vorgelagerten Prozessschritte für die Produktionsphase des gegebenen Baumaterials, einschließlich der Rohstoffgewinnung, Herstellung und Transport von Zwischenprodukten, Verarbeitung von sekundären Input-Materialien (z.B. Recyclingprozesse) und deren Transport zur Produktionsstätte, Bereitstellung aller Hilfs- und Betriebsmaterialien und Energie, den tatsächlichen Herstellungsprozess, als auch die vollständige Abfallbehandlung bis zum Ende des Abfallstatus oder die Beseitigung der Restabfälle, die während des gesamten Herstellungsprozess entstehen. Die Herstellungsphase (Module A1-A3) deckt die minimale Anzahl von Prozessen, die in einer EPD entsprechend der Normvorgabe vorhanden sein muss.

Hinweis: Die Module A1, A2 und A3 dürfen als ein aggregiertes Modul A1-3 ausgewiesen werden.

## **Die 'Errichtungsphase' bestehend aus den Modulen:**

A4 – Transport vom Werkstor bis zur Baustelle

A4-A5 – Lagerung von Produkten, einschließlich der Bereitstellung von Heizung, Kühlung, Kontrolle der Luftfeuchtigkeit usw.; Verluste an Bauprodukten; Behandlung von Abfällen aus der Produktverpackung

A5 – einschließlich der Herstellung und Transport von Hilfsstoffen oder jeglicher Energie- und Wassereinsatz für den Einbau oder für den Betrieb auf der Baustelle. Dieses Modul beinhaltet auch Verarbeitungsschritte des Produkts auf der Baustelle.

## **Die 'Nutzungsphase' – im Bezug auf die Bausubstanz bestehend aus den Modulen:**

B1 – Nutzung des eingebauten Produkts (bezieht sich beispielsweise auf die Freisetzung von Substanzen aus lackierten Oberflächen in der Nutzungsphase; Emissionen, die bei der Errichtung/ Einbauphase entstehen, werden im Modul A5 berücksichtigt)

B2 – Instandhaltung

B3 – Reparatur

B4 – Ersatz

## B5 – Erneuerung

 **Die 'Nutzungsphase' – im Bezug auf den Betrieb des Gebäudes bestehend aus den Modulen:**

B6 – den Energieeinsatz für das Betreiben des Gebäudes (z. B. Betrieb eines Heizsystems und anderer technischer Gebäudeausrüstungen);

B7 – Wassereinsatz für das Betreiben des Gebäudes

In dieser Nutzungsphase sind jegliche Prozesse zur Entsorgung und Transport von Abfall aus dem Einsatz von Energie/ Wasser ebenfalls enthalten.

## **Die 'Entsorgungsphase' bestehend aus den Modulen :**

- C1 Rückbau, Abriss
- C2 Transport zur Abfallbehandlung
- C3 Abfallbehandlung zur Wiederverwendung, Rückgewinnung und/oder zum Recycling
- C4 Beseitigung aller Restabfällen

Die Entsorgungsphase ('end-of-life') eines Bauproduktes beginnt an dem Punkt, wo das Produkt ersetzt, abgebaut oder entfernt wird aus dem Gebäude (bzw. mit Beginn der Entsorgungsphase des kompletten Gebäudes) und keine weitere Funktionen hat.

## 'Gutschriften und Lasten' außerhalb der Systemgrenze bestehend aus dem Modul:

D - Wiederverwendungs-, Rückgewinnungs- und/oder Recyclingpotenziale, als Nettoflüsse und Gutschriften (Vorteile) angegeben.

Outputs eines Produktsystems, die das Ende des Abfallstatus erreicht haben, können in anderen - außerhalb der Systemgrenzen liegenden - Produktsystemen verwendet werden. Das "Ende des Abfallstatus" entspricht dem Punkt, an dem Outputs eines Produktsystems 1. für bestimmte Zwecke wiederverwendet werden können, 2. ein Markt für ihren Absatz besteht, 3. sie die technischen Anforderungen zur Wiederverwendung für bestimmte Zwecke erfüllen und 4. ihre Wiederverwendung nicht mit negativen Nebenwirkungen verbunden ist. Umweltvorteile und lasten, die durch den Einsatz solcher Outputs entstehen, werden in diesem Modul berichtet.

Je nachdem welche Lebenszyklusphasen in der Umweltproduktdeklaration von Bauprodukten oder Bauleistungen für Gebäude und andere Bauwerke erfasst wurden, entsteht eine andere Art von EPD: EPD "von der Wiege bis zum Werkstor", EPD "von der Wiege bis zum Werkstor mit Optionen", oder EPD "von der Wiege bis zur Bahre". Nur Letztere dürfen zum Vergleich verschiedener Produkte mit gleicher Funktion (funktionellen Einheit) angewendet werden.

## **C- Wirkungsabschätzungsmethode**

Da keine der bekannten Wirkungsabschätzungsmethoden (z.B. CML2001, IPCC2007, ReciPe usw.) die Indikatorflüsse der Ökobau.dat einer bestimmten Wirkungskategorie und ihren dazugehörigen Charakterisierungsfaktoren zuordnen kann, wurde eine neue Wirkungsabschätzungsmethode ("Ökobau.dat") in openLCA entwickelt, die zusammen mit der Datenbank genutzt werden kann. Die Wirkungskategorien dieser Abschätzungsmethode sind identisch mit den "Ökobau.dat-Indikatoren" (Elementarflüssen). Da diese "elementare" Indikatorflüsse bereits aggregierte Wirkungsabschätzungsergebnisse zeigen, wird in der "Ökobau.dat-Methode" jedem Indikatorfluss der Charakterisierungsfaktor "1" zugeschrieben, um die vermeintlichen Sachbilanzergebnisse in Wirkungsindikatorwerte umzurechnen (siehe Abbildung 4). Die Idee dahinter ist, dass man mithilfe der "Ökobau.dat-Methode" eine "doppelte" Wirkungsabschätzung durchführen kann, um die verschiedenen Möglichkeiten, die Wirkungsabschätzungsergebnisse zu analysieren und darzustellen (z.B. Wirkungsbeiträge, Beitragsbaum, Sankey-Diagramm etc.) anwenden zu dürfen.

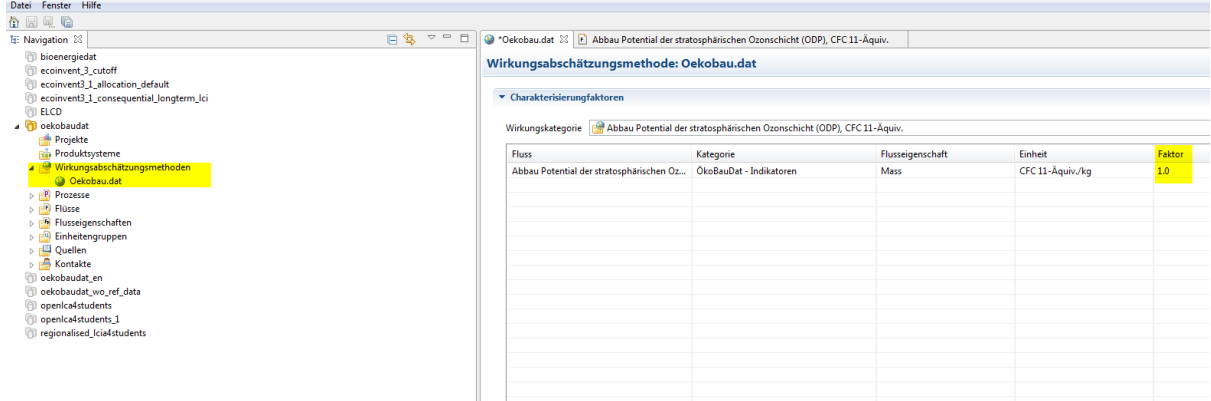

*Abbildung 4: Die neu entwickelte Wirkungsabschätzungmethode "Ökobau.dat" zur Nutzung in Kombination mit der Datenbank*

## **2.3 Arbeiten mit Ökobau.dat in OpenLCA**

### **A- Neue Prozesse anlegen**

Die Ökobau.dat umfasst EPD Datensätze für Baustoffe (z.B. Zement), für Bauteile (z.B. Ziegel), für Bauelemente (zusammengebaut aus verschiedenen Baustoffen und –teilen z. B. Außenwand), sowie für verschiedene Haushaltsgeräte (z.B. Klimaanlage) und Baudienstleistungen (z.B. Ausgrabung).

Um einen neuen Prozess mithilfe von Ökobau.dat anzulegen, muss eine der folgenden Bedingungen erfüllt sein:

(1) entweder die EPD-Informationen des hinzuzufügenden Prozesses liegen vor. Diese können dann mit Hilfe der "elementaren" Indikatorflüsse als Inputs und Outputs des neuen Prozesses eingegeben werden.

oder

(2) das hinzufügende Produkt besteht aus Materialien, Komponenten und Bauprozessen, die bereits in der Datenbank vorhanden sind und für die "Hintergrund"-EPD-Informationen hinterlegt sind. Damit kann man in openLCA die verschiedenen Elemente des Produktes als Inputs des neuen Prozesses eingeben.

Die zweite Option ermöglicht es, eine ganzheitliche Nachhaltigkeitsbewertung von Gebäuden über ihre verschiedenen Lebenszyklusphasen (Bau, Nutzung, Abriss) durchzuführen, indem die einzelnen EPD-Datensätze der eingesetzten Baumaterialien, Produkte und Bau- /Dekonstruktionsprozesse in einen Prozess zusammengeführt werden, um anschließend eine Wirkungsabschätzung des aggregierten Produktsystems durchzuführen.

Zur Veranschaulichung wird ein neuer Beispielprozess zur Erstellung einer Wand mit Innenund Außenfarbe in openLCA hinzugefügt, dessen Inputs als Produktdatensätze in Ökobau.dat bereits vorhanden sind (siehe Abbildung 5).

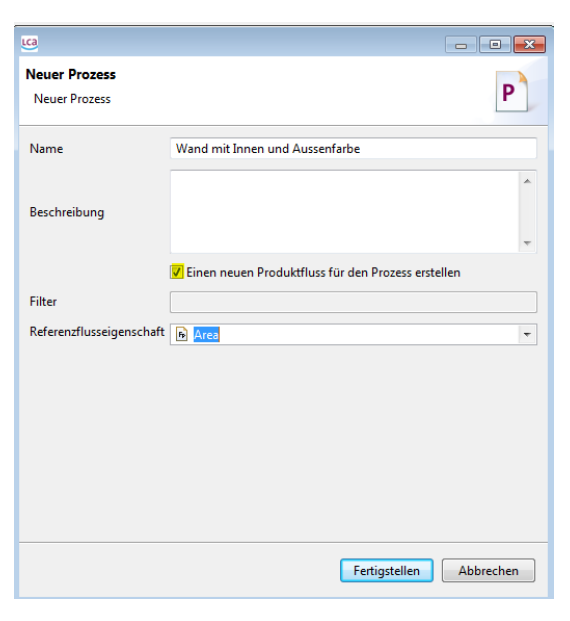

(a)

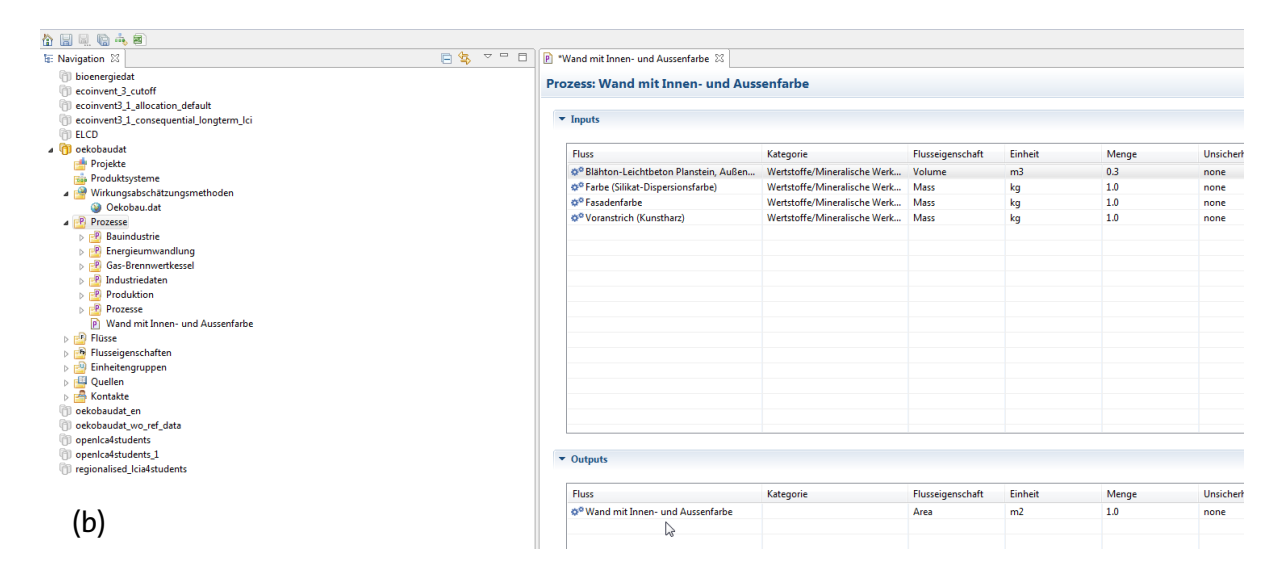

*Abbildung 5 (a,b): Erzeugung eines neuen beispielhaften Prozesses zur Erstellung einer Wand mit Innen- und Außenfarbe unter Verwendung von Ökobau.dat Datensätzen*

## **B- Wirkungsabschätzung mit Ökobau.dat**

Wie bereits erwähnt, benötigen Prozesse in Ökobau.dat keine getrennte Wirkungsabschätzung, da die Indikatorflüsse bereits aggregierte Wirkungsindikatorwerte angeben. Folglich ist es nicht notwendig, die typischen Schritte der Klassifizierung und Charakterisierung, die sonst Teil der Wirkungsabschätzung sind, durchzuführen. Deshalb können in openLCA "schnelle Ergebnisse" eines Produktsystems ohne Angabe einer Wirkungsabschätzungsmethode ausgerechnet werden.

Beispielhaft wird nochmal der obige Prozess zur Erstellung einer Wand mit Innen- und Aussenfarbe verwendet, um die Wirkungsabschätzung mit der "Ökobau.dat-Methode" darzustellen. Dafür muss zunächst ein Produktsystem basierend auf dem Beispielprozess "Wand mit Innen- und Auβenfarbe" erstellt werden (siehe Abbildung 6 & 7). Werden nur "schnelle Ergebnisse" dieses Produktsystems ausgerechnet – ohne Angabe einer Wirkungsabschätzungsmethode –, so erhält man eine Darstellung der ein- und ausgehenden "elementaren" Indikatorflüsse (Wirkungsindikatorwerte) des Produktsystems, also das aggregierte Umweltprofil der erstellten Wand (siehe Abbildung 8).

Abbildung 9 zeigt die Wirkungsabschätzungsergebnisse des selben Produktsystems, jedoch für den Fall, dass die "Ökobau.dat-Methode" als Wirkungsabschätzungsmethode zur Berechnung der Umweltauswirkungen der Wand gewählt wird und "Analyse-Ergebnisse" ausgerechnet werden. In diesem Fall, bietet openLCA mehr Funktionen zur Interpretation und graphischen Darstellung der Wirkungsabschätzungsergebnisse an.

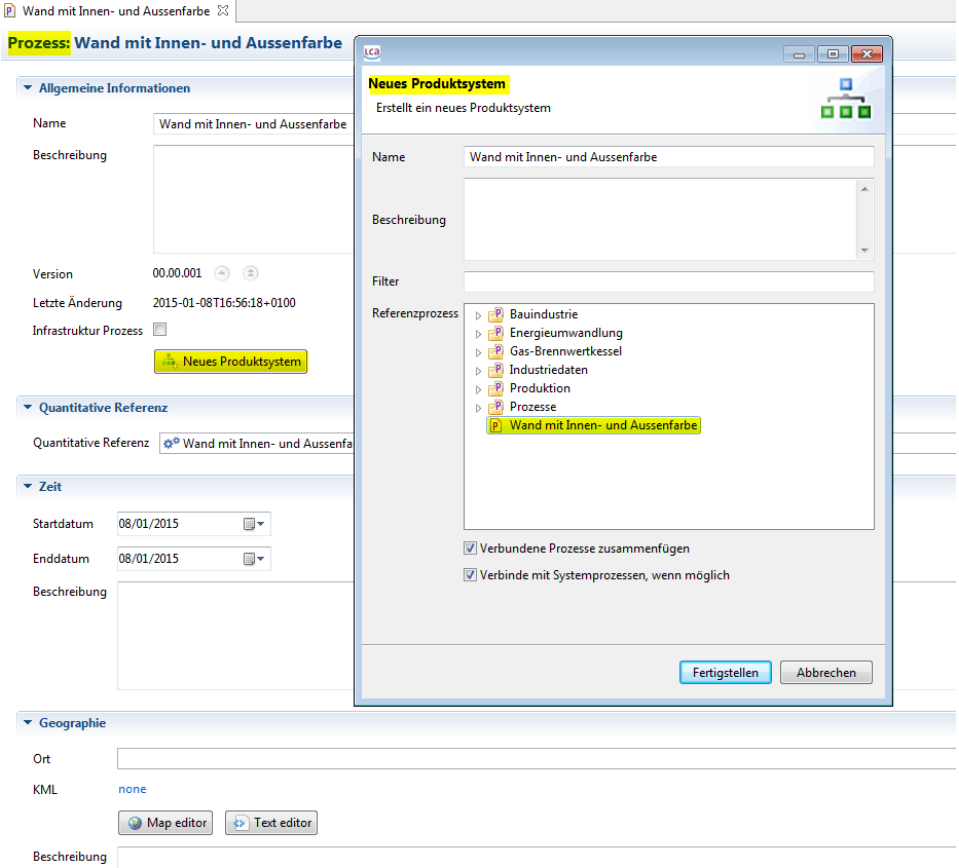

*Abbildung 6: Erstellung eines Produktsystems basierend auf dem Beispielprozess einer "Wand mit Innen und Aussenfarbe"*

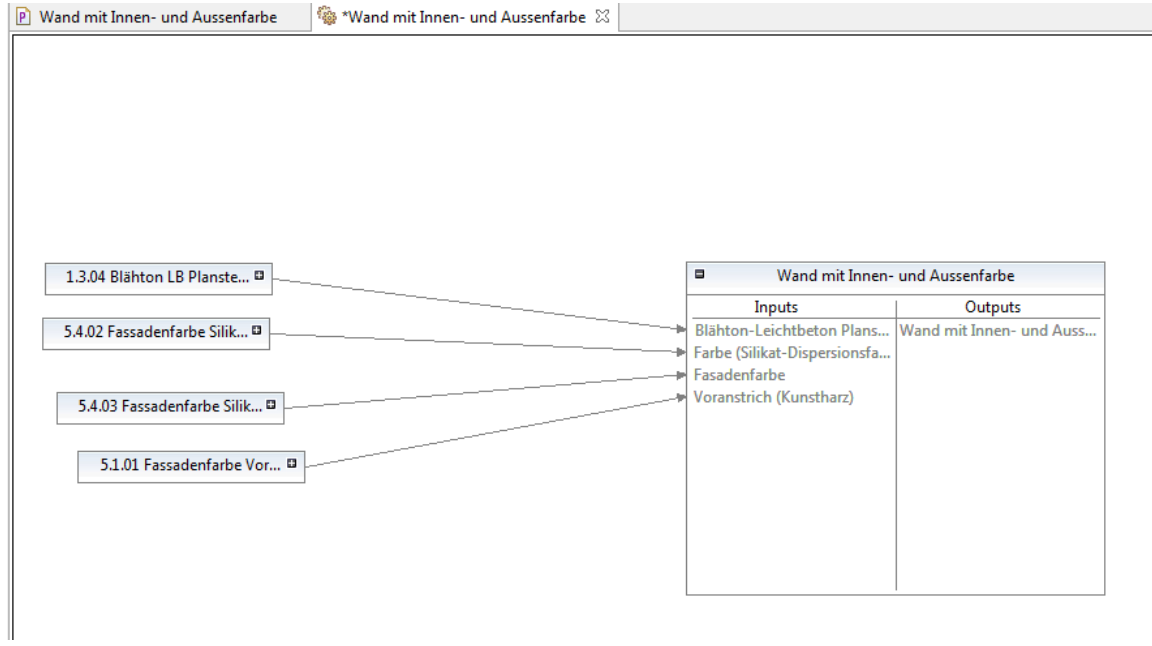

*Abbildung 7: Graphische Darstellung des Modells für das Produktsystem "Wand mit Innen- und Aussenfarbe"*

### Produktsystem: Wand mit Innen- und Aussenfarbe

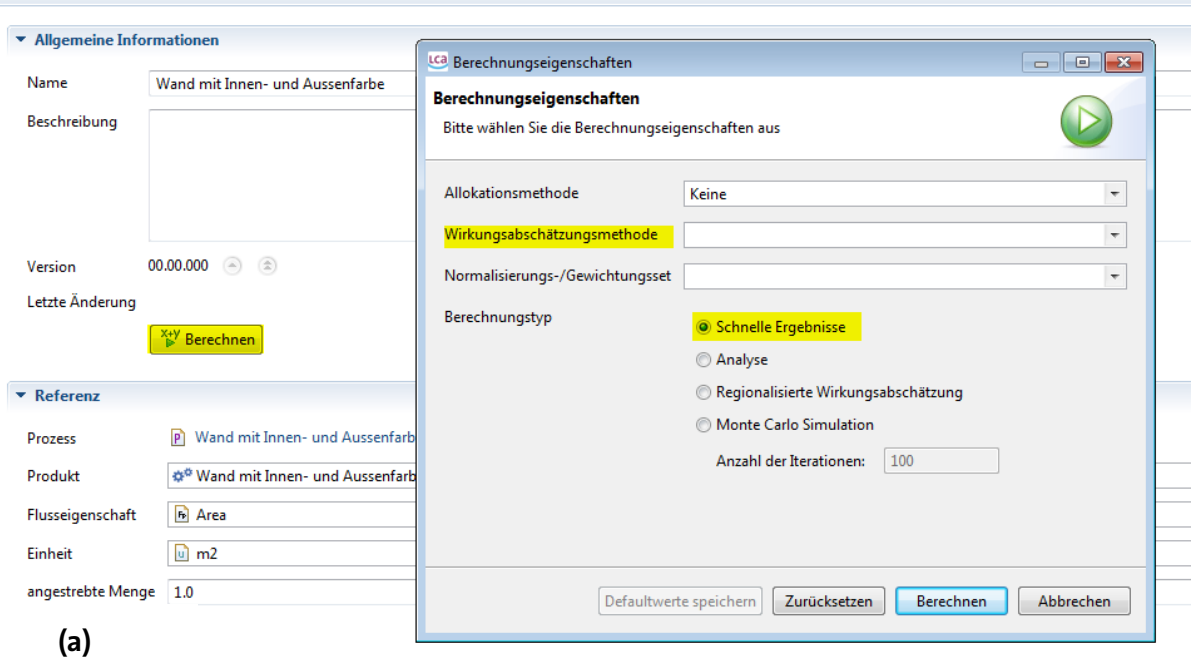

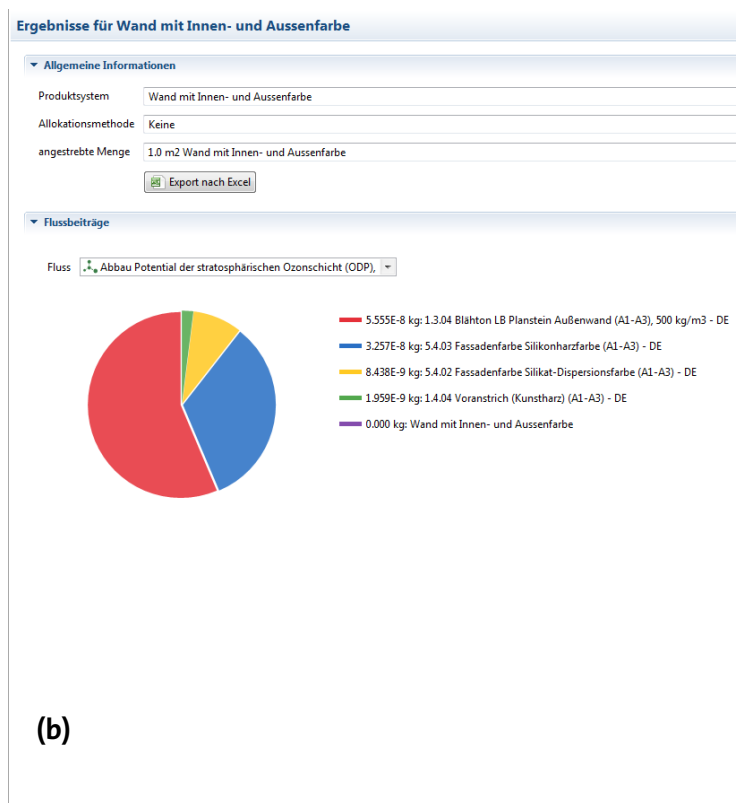

Allgemeine Informationen Sachbilanzergebnisse Prozessbeiträge Orte Gruppierung I

### GreenDeLTa

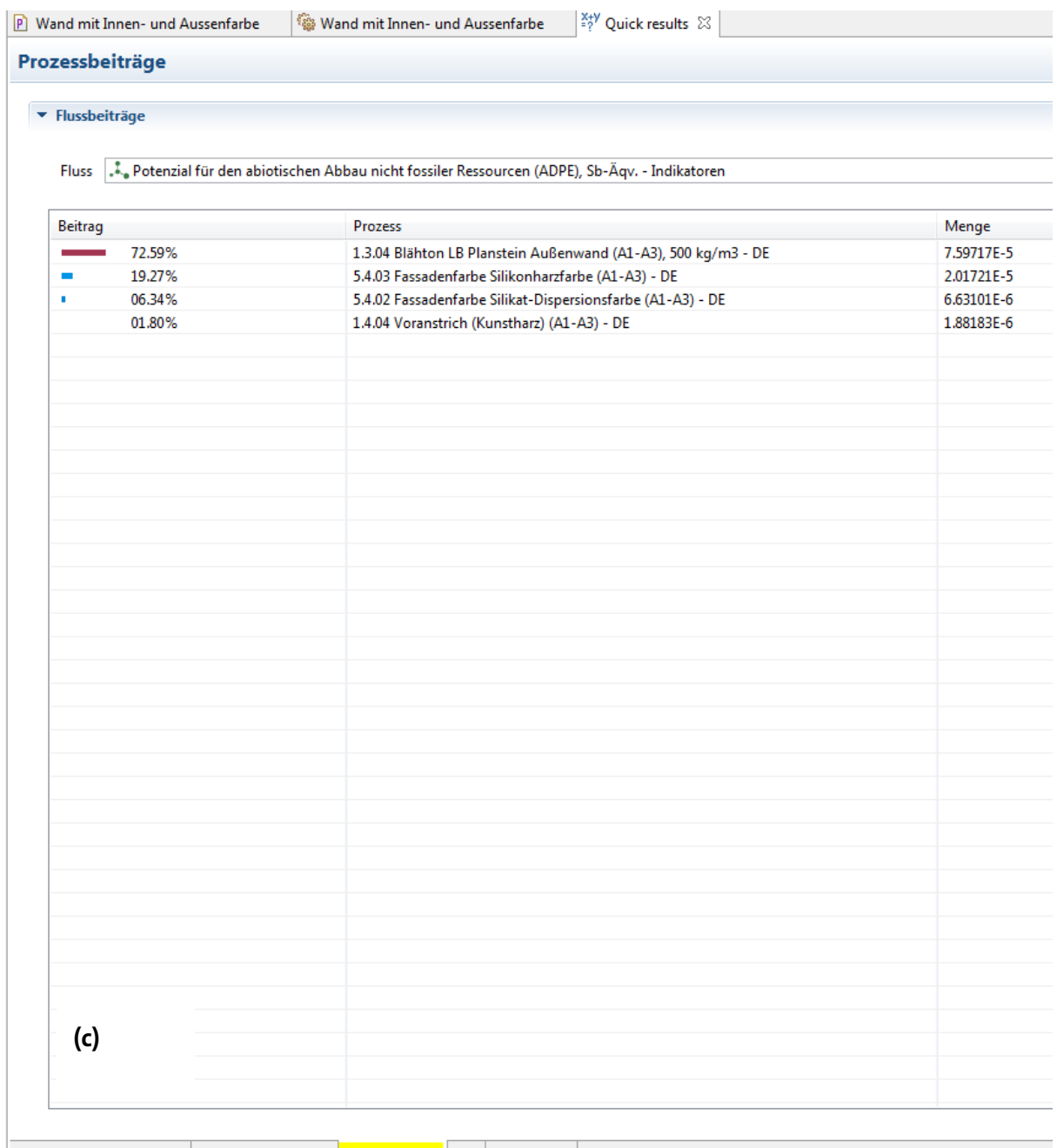

Allgemeine Informationen Sachbilanzergebnisse Prozessbeiträge Orte Gruppierung

*Abbildung 8 (a, b, c): Wirkungsabschätzung für das Produktsystem "Wand mit Innen- und Aussenfarbe" in Ökobau.dat; "schnelle Ergebnisse" und ohne Angabe einer Wirkungsabschätzungsmethode*

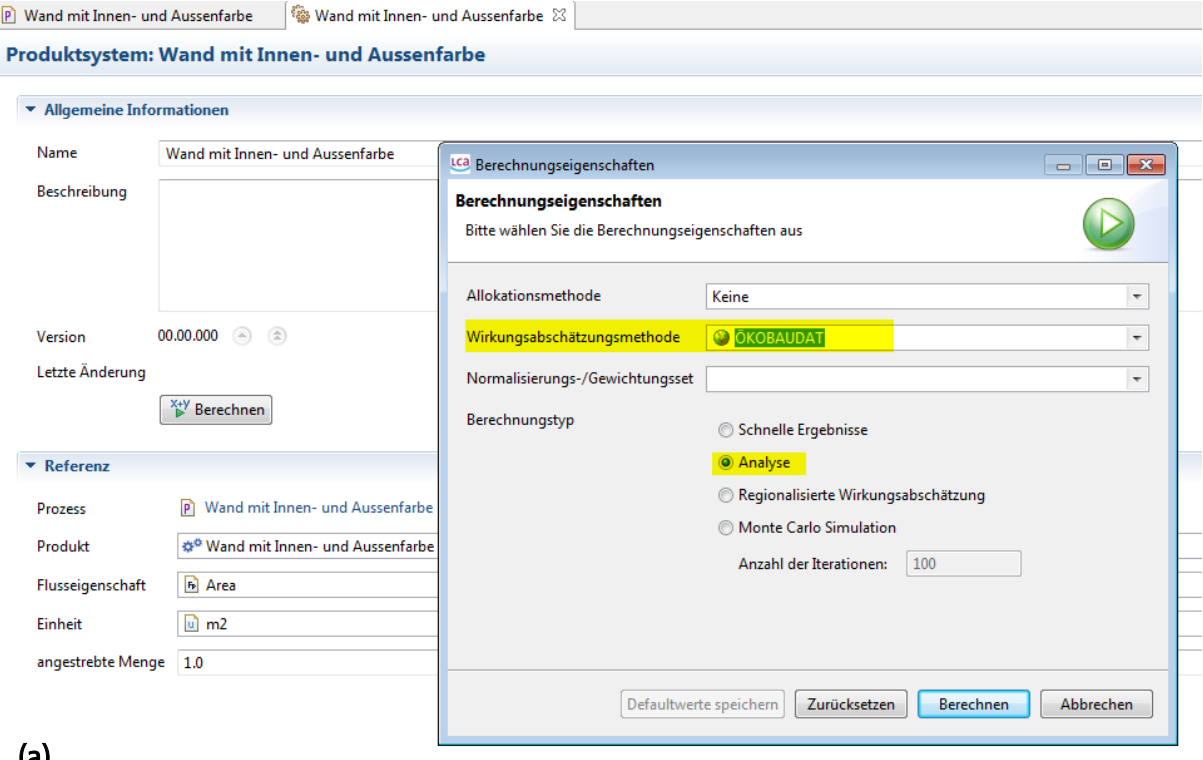

(a)

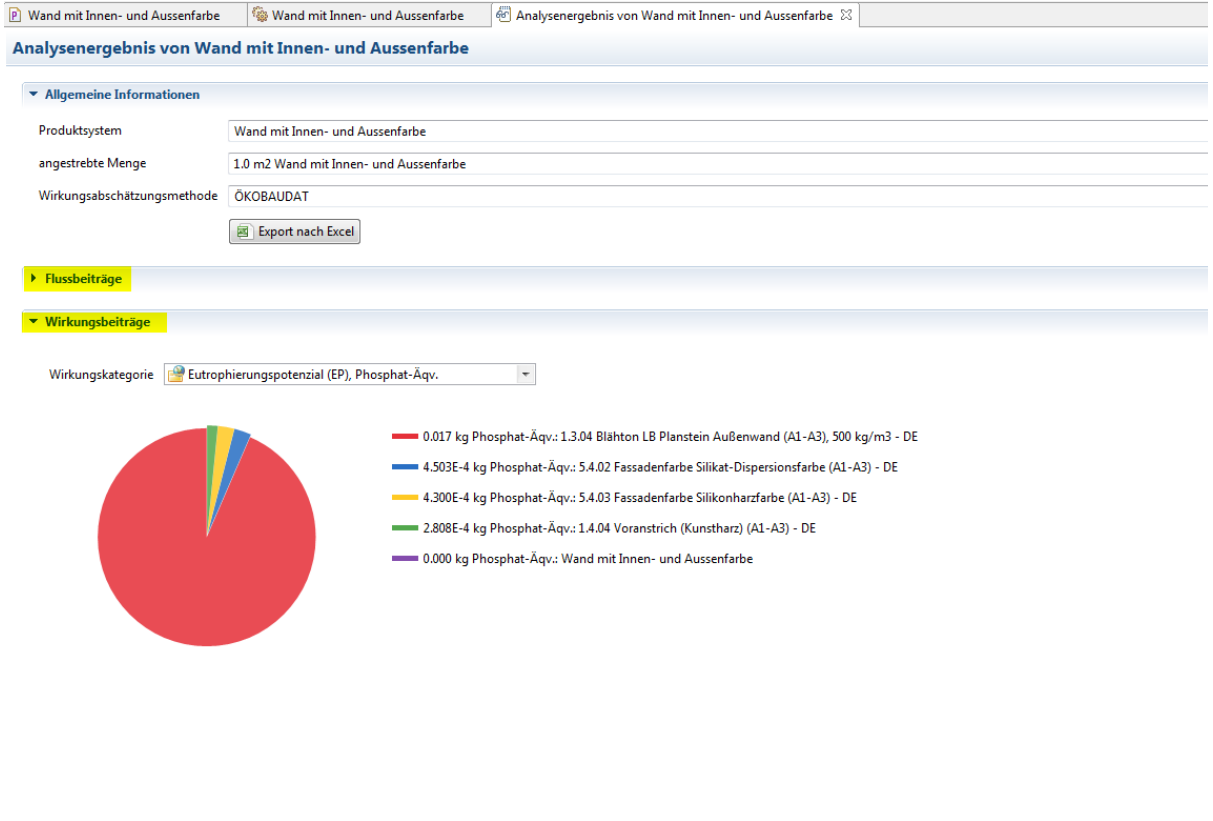

## $(b)$

Allgemeine Informationen Sachbilanzergebnisse Ergebnisse Wirkungsabschätzung Prozessbeiträge Prozessergebnisse Flussbeiträge Beitragsbaumn Gruppierung Orte Localised LCIA (beta) Sankey-Diagramm

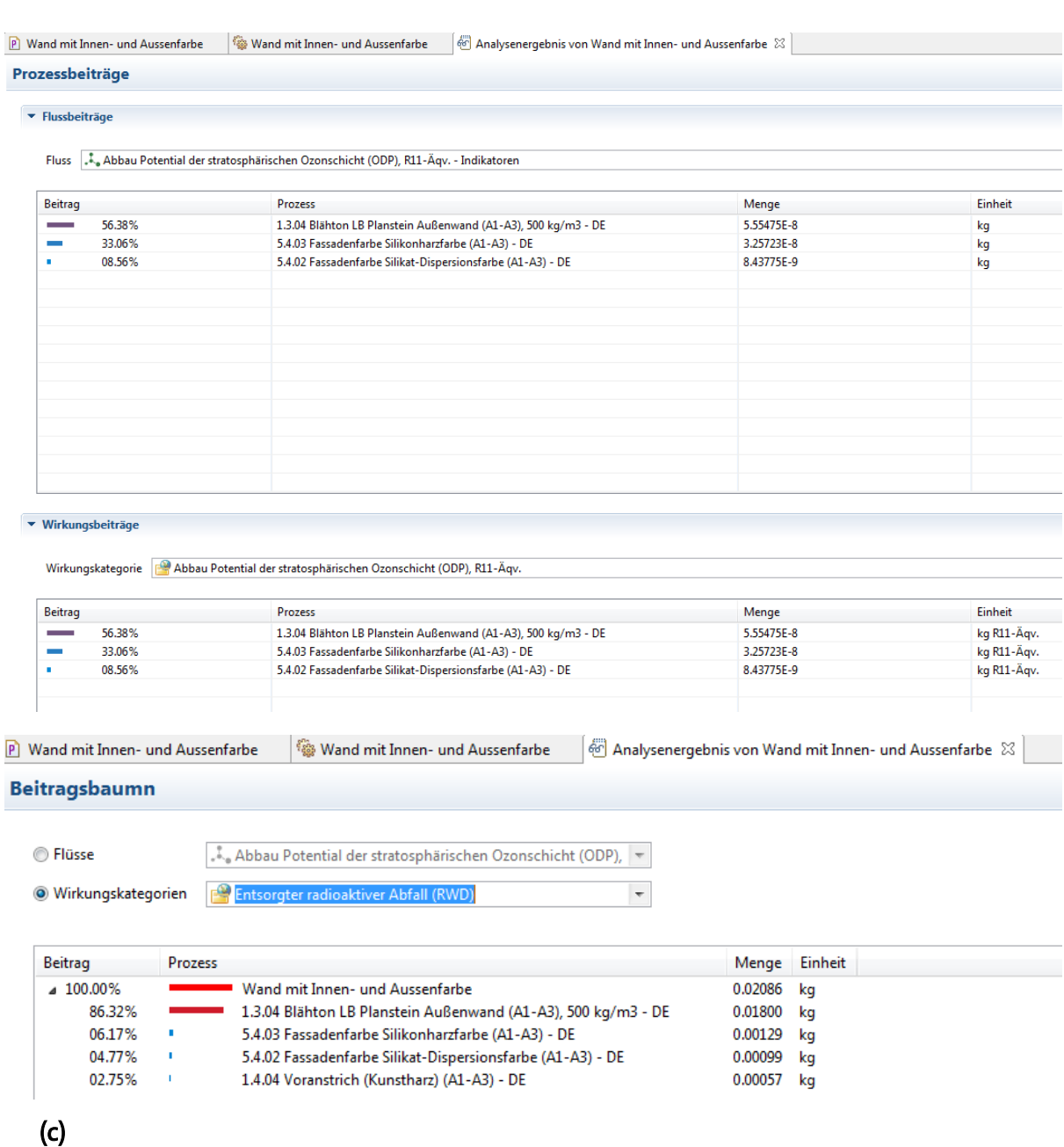

*Abbildun9: (a, b, c): Wirkungsabschätzung für das Produktsystem "Wand mit Innen- und Aussenfarbe" in Ökobau.dat* mit Anwendung der Ökobau.dat-Methode als Wirkungsabschätzungsmethode; "Analysenergebnis"

## **C- Ökobilanz über den gesamten Lebensweg – "von der Wiege bis zur Bahre"**

Für bestimmte Baumaterialien und Hausgeräte werden in Ökobau.dat EPD-Informationen zu deren einzelnen Lebenszyklusphasen/ Informationsmodulen zur Verfügung gestellt. Diese können in ein umfassendes Produktsystem zusammengeführt werden, um die Umweltauswirkungen des entsprechenden Produktes über seinen gesamten Lebensweg "von der Wiege bis zur Bahre" auszurechnen.

Zur Veranschaulichung greifen wir auf das Beispiel aus Abschnitt 2.2 zurück, das Gas-Brennwertgerät. Für die verschiedenen Lebenszyklusphasen dieses Gas-Brennwertgeräts bestehen drei Datensätze in der Datenbank:

- Für die Herstellungsphase (Module A1-A3): "8.1.01 Gas-Brennwertgerät 20-120 kW (Standgerät) (A1-A3), 1 Stück"
- Für die Nutzungsphase im Bezug auf den Betrieb des Gebäudes (Module B6, B7): " 8.6.01 Nutzung - Gas Brennwert (20 - 120 kW, entspr. EnEV) (B6)"
- Für die Entsorgungsphase (C1-C4-Module): "8.7.01 End of life Gas Brennwertgerät 20 120 KW (Standgerät) (C3)"

Um die drei obenstehenden Lebenszyklusphasen zu verbinden und damit die Umweltauswirkung des Gas-Brennwertkessels über seinen gesamten Lebensweg zu bestimmen (EPD "von der Wiege bis zur Bahre"), kann man den Output-Fluss jeder Lebenszyklusphase als Input der folgenden Stufe verwenden. Angesichts der Tatsache, dass oft mehrere Prozesse in der Datenbank den gleichen Output bereitstellen, muss jedoch darauf geachtet werden, bei der Verbindung der verschiedenen Lebenszyklusphasen den passenden Herstellprozess für den Input über die Liste der "Standardanbieter" herauszusuchen. Dabei muss der "Lieferprozess" genau dem vorgelagerten Lebenszyklusschritt des modellierten Produktes entsprechen (siehe Abbildung 10).

Eine weitere Möglichkeit ist es, den Output der "Nutzungsphase", nämlich die thermische Energie aus dem Brennwertkessel, als Input in die "Herstellungsphase" einzugeben und dann den Brennwertkessel, der selber Output der Herstellungsphase ist, als Input in die Entsorgungsphase anzuwenden. Im Hinblick auf die Ergebnisse der Wirkungsabschätzung macht es keinen Unterschied, mit welcher der beiden vorgestellten Möglichkeiten der Lebensweg des Brennwertkessels modelliert wird. Der zweite Weg ist jedoch intuitiver.

[2] 8.6.01 Nutzung - Gas Brennwert (20 - 120 kW, entspr. EnEV) (B6) (co... [2] 8.7.01 End of life - Gas Brennwertgerät 20 - 120 KW (Standgerät) (C3... [2] 8.1.01 Gas-Brennwertgerät 20-120 kW (

#### Prozess: 8.1.01 Gas-Brennwertgerät 20-120 kW (Standgerät) (A1-A3), 1 Stück (copy)

 $\overline{\phantom{a}}$  Inputs

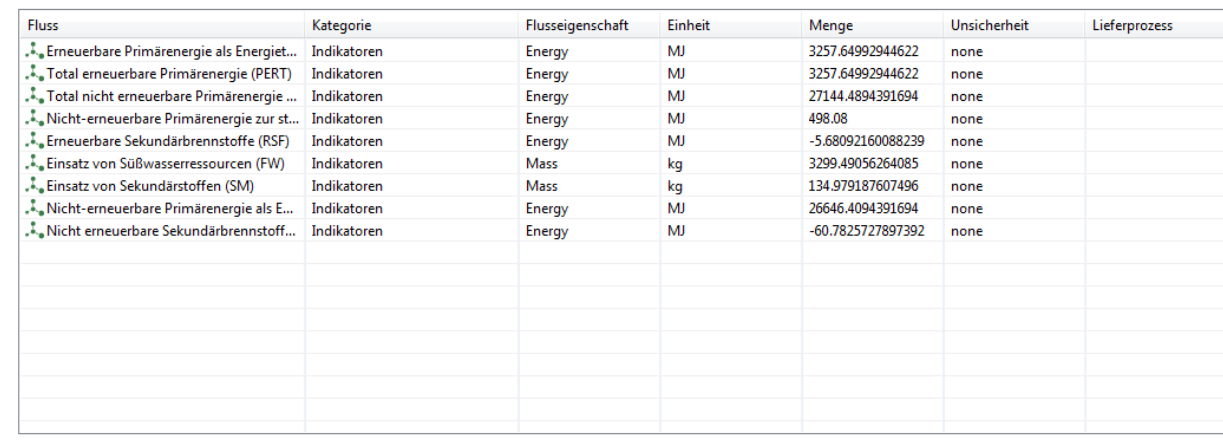

#### $\bullet$  Outputs

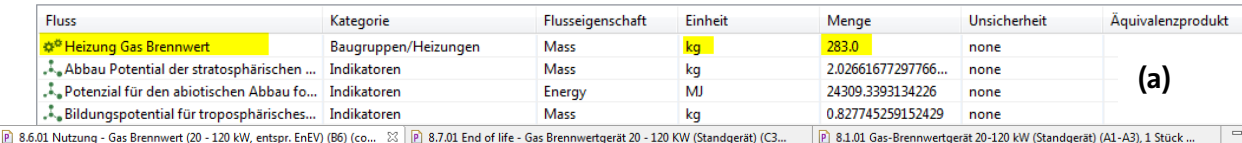

EnEV) (B6) (co...  $\%$  P 8.7.01 End of

#### Prozess: 8.6.01 Nutzung - Gas Brennwert (20 - 120 kW, entspr. EnEV) (B6) (copy)

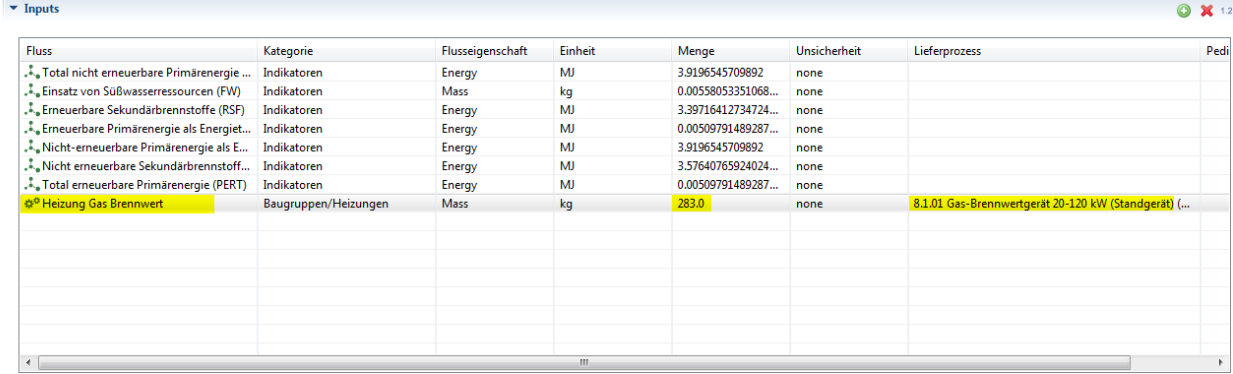

#### $\bullet$  Outputs

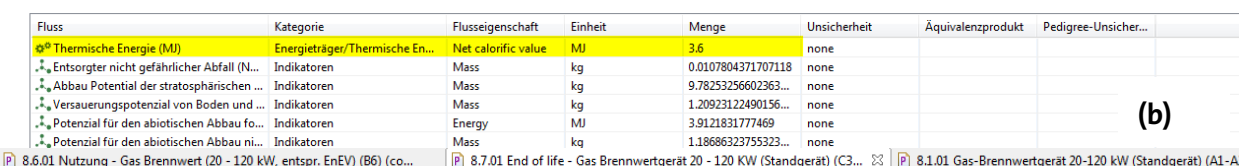

#### Prozess: 8.7.01 End of life - Gas Brennwertgerät 20 - 120 KW (Standgerät) (C3) (copy)

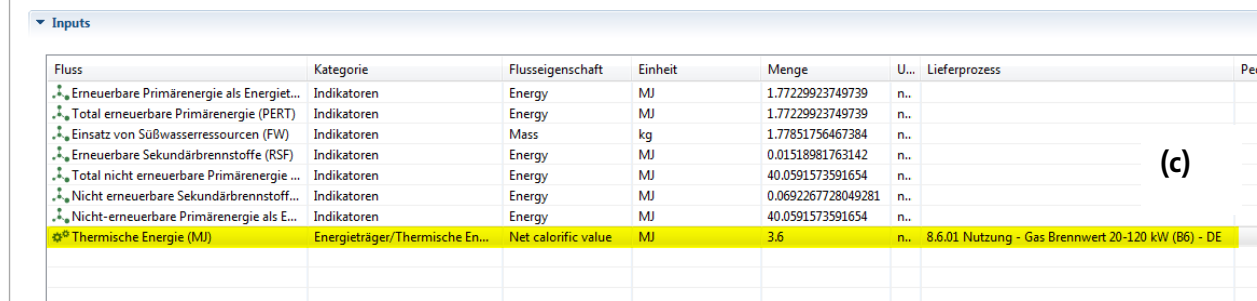

Abbildung 10 (a,b,c): Verbindung der drei Lebenszyklusphasen - "Herstellungsphase" (A1-A3), "Nutzungsphase" (B6), und "Entsorgungsphase" (C3) - des Produktes "Gas-Brennwertgerät, 20-120 kW (Standgerät)" in Ökobau.dat

 $\bullet$  X 1.2

Wird ein Produktsystem auf der Basis des Entsorgungsprozess "8.7.01 End of life - Gas Brennwertgerät 20 - 120 KW (Standgerät) (C3)" erstellt, bei dem alle verbundenen Prozesse zusammengefügt werden, so entsteht ein Produktsystem, das alle drei Lebenszyklusphasen des Gas-Brennwertkessels darstellt. In Abbildung 11 wird dieses Produktsystem graphisch dargestellt. Wie alle anderen Produktsysteme auch, können die Umweltauswirkungen dieses Produktsystems mit Hilfe der Ökobau.dat Wirkungsabschätzungsmethode ausgerechnet und analysiert werden (siehe Abbildung 12).

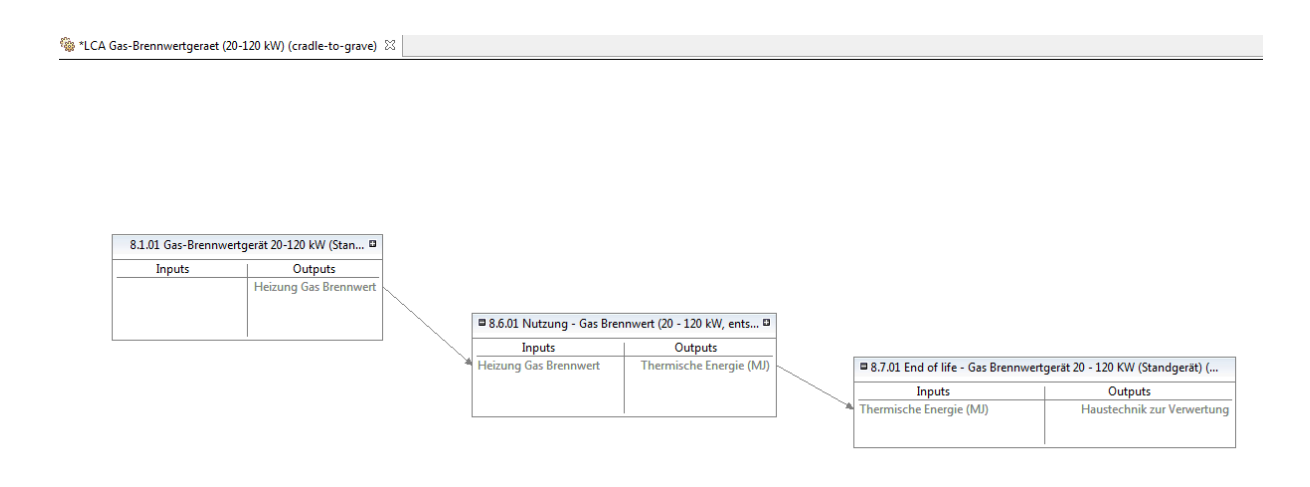

*Abbildung 11: Graphische Darstellung des Modells für alle Lebenszyklusphasen des "Gas-Brennwertgeräts", erstellt durch das Zusammenfügen separater, phasenbezogener Datensätze aus Ökobau.dat*

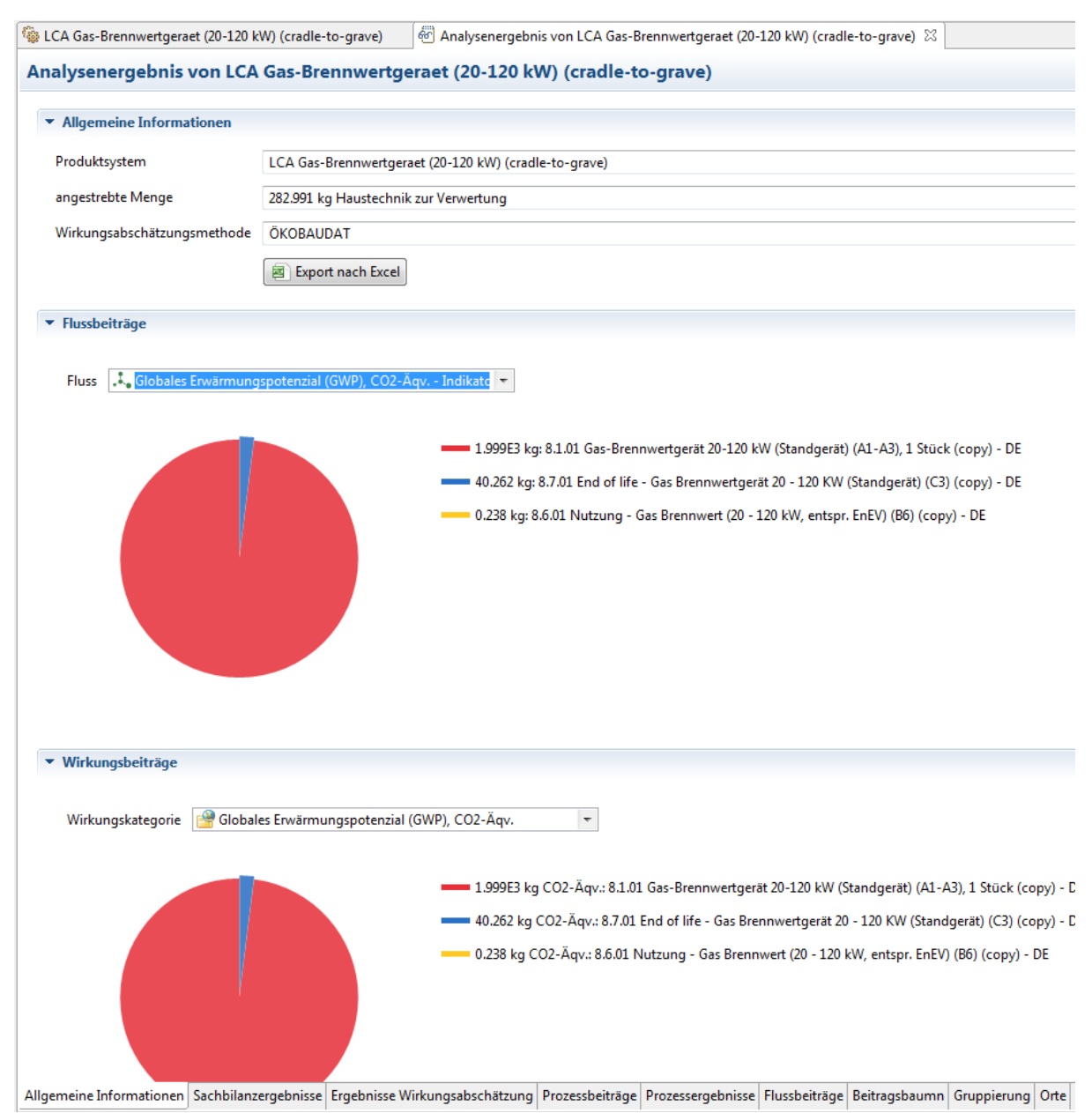

*Abbildung 12: Wirkungsabschätzungsergebnisse für alle Lebenszyklusphasen des "Gas-Brennwertgeräts" unter Verwendung der Ökobau.dat-Methode*

## **3. Ökobau.dat in SimaPro**

Ökobau.dat kann gleichermaßen in SimaPro importiert werden, um Umweltanalysen und Nachhaltigkeitsbewertungen von Baustoffen, Gebäuden und Bauprozessen durchzuführen. Im Folgenden wird die Nutzung von Ökobau.dat in SimaPro beschrieben. Details über das Prinzip einer EPD-Datenbank und über die Gesamtstruktur der Ökobau.dat sind in den vorherigen Kapiteln zu finden.

## **3.1 Ökobau.dat in SimaPro importieren**

Für den Import von Ökobau.dat in SimaPro haben Sie zwei Möglichkeiten:

1. die Datenbank über die .zip-Datei importieren oder

2. die Datenbank in eine bestehende SimaPro-Datenbank importieren.

Jede Importvariante ermöglicht es dem Nutzer, die Datenbank auf eine andere Weise in SimaPro zu nutzen. Es folgt eine Beschreibung der beiden Importoptionen und deren einzelnen Vorteilen.

- Option 1: Ökobau.dat über die .zip-Datei in SimaPro importieren:

Diese Option ermöglicht es, Ökobau.dat als eigenständige Datenbank in SimaPro zu importieren, wobei alle Datensätze der Datenbank in eine Bibliothek importiert werden. Sie müssen die .zip-Datei zunächst entpacken, vorzugsweise in dem SimaPro-Ordner "Database", in dem alle anderen SimaPro Datenbanken ebenfalls gespeichert sind. Damit wird die Datenbank nach dem Starten der Software automatisch in der Liste der verfügbaren Datenbanken unter "Datenbank öffnen" angezeigt.

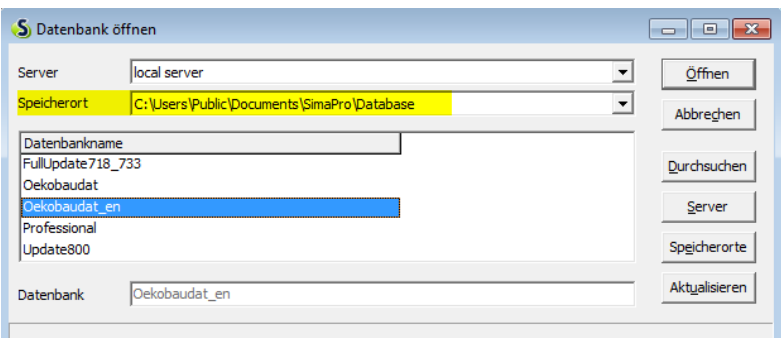

Wenn Sie die Datenbank geöffnet haben, können Sie entweder ein vorhandenes Projekt öffnen oder ein neues erstellen, um die Datenbank nutzen zu können. Ein "Bibliotheksprojekt" ist zwar in der Datenbank enthalten, Sie müssen aber trotzdem Ihr eigenes Projekt erstellen, denn das "Bibliotheksprojekt" repräsentiert nur die Daten, auf die SimaPro zurückgreift, um die Datenbank zu öffnen.

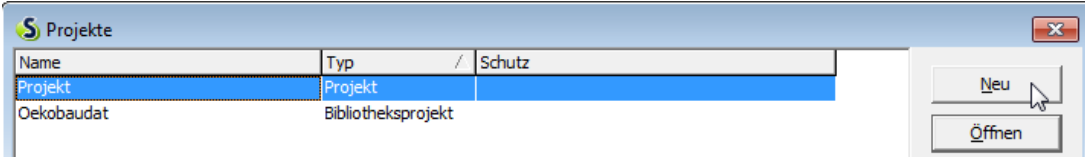

Gemäβ der hier beschriebenen Vorgehensweise werden Sie alle Prozessdatensätze der Ökobau.dat in einer Bibliothek finden. Dies hat den Vorteil, dass in jedem neuen Projekt, das Sie innerhalb dieser Datenbank erstellen, die Ökobau.dat-Bibliothek zugänglich ist. Damit Sie die Datensätze in Ihrem bestenden Projekt auch nutzen können, kontrollieren Sie zunächst, ob die jeweilige Bibliothek ("Ökobau.dat") unter dem Tab "Bibliotheken" im Navigationsbereich von SimaPro aktiviert ist.

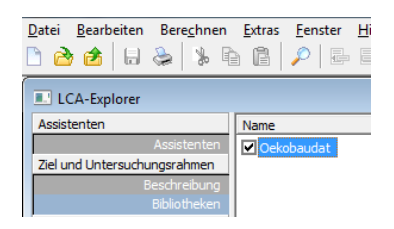

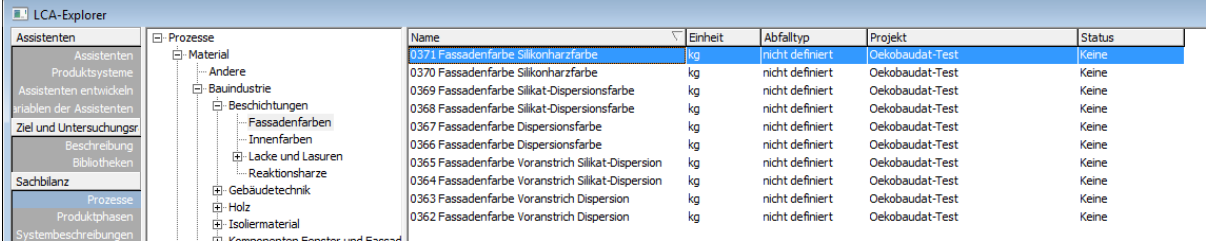

Der Nachteil davon, die Ökobau.dat als eigenständige Datenbank zu verwenden, liegt darin, dass Sie beim Öffnen einer anderen Datenbank (z.B. SimaPro Professional) nicht mehr auf die Ökobau.dat-Datensätze unter "Bibliotheken" zugreifen können. Wenn Sie also die Ökobau.dat zusammen mit anderen existierenden Datenbanken verwenden wollen, dann müssen Sie die Datenbank in einer bereits vorhandenen geöffneten Datenbank integrieren (Option 2).

## - Option 2: Ökobau.dat in eine bestehende SimaPro-Datenbank importieren:

Sie können die Ökobau.dat alternativ in eine existierende Datenbank importieren und die enthaltene Datensätze zusammen mit allen anderen Datensätzen der offenen Datenbank benutzen. Wie in Option 1 müssen Sie die .zip-Datei zunächst entpacken, vorzugsweise in dem SimaPro-Ordner "Database", in dem alle anderen SimaPro Datenbanken ebenfalls gespeichert sind. Starten Sie SimaPro und öffnen die existierende Datenbank, in welche der Import stattfinden soll. [Klicken Sie auf "Datei"  $\rightarrow$  "SimaPro-Datenbank importieren"  $\rightarrow$  "Ja" um fortzufahren und durchsuchen Sie anschließend im sich öffnenden Fenster nach der zu importierenden Datei, klicken Sie nun auf "Öffnen". Wählen Sie alle Elemente aus, die importiert werden sollen und klicken Sie auf "Importieren". Klicken Sie im sich öffnenden Fenster auf "OK" und bestätigen Sie den Import nochmals. SimaPro macht zunächst ein automatisches Backup, dann startet der Import.]

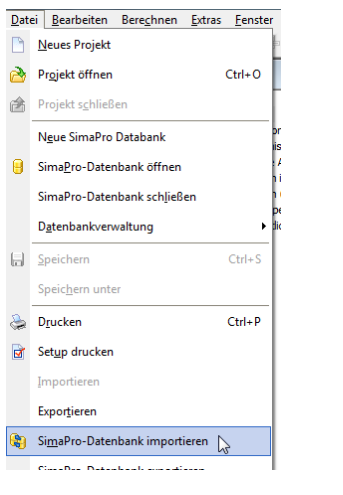

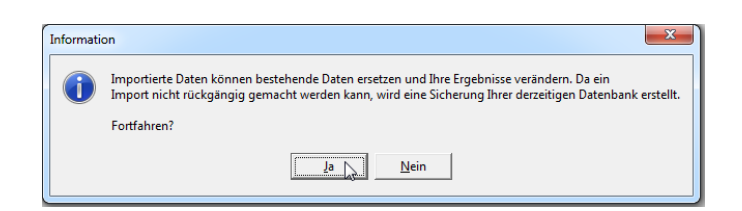

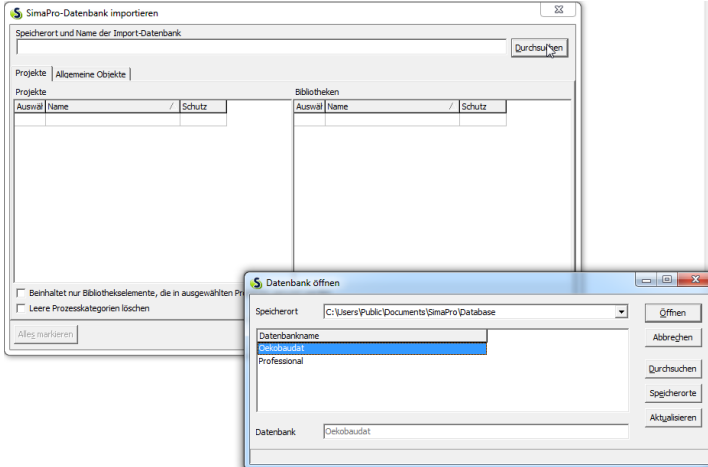

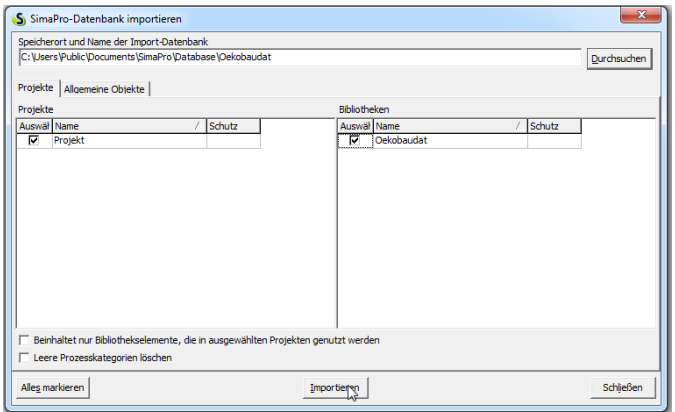

Wenn Sie nun ein neues Projekt erstellen oder ein vorhandenes öffnen, sind alle Prozessdatensätze der Ökobau.dat unter dem Tab "Prozesse - Material - Bauindustrie" im Navigationsbereich von SimaPro zu finden. Beachten Sie, dass diese Vorgehensweise es ermöglicht, die Ökobau.dat-Datensätze in allen Projekten der Datenbank zu nutzen. Sollten Sie die Ökobau.dat in einem Projekt nicht verwenden wollen, dann wählen Sie die Bibliothek im LCA Explorer unter "Ziel und Untersuchungsrahmen - Bibliotheken" ab.

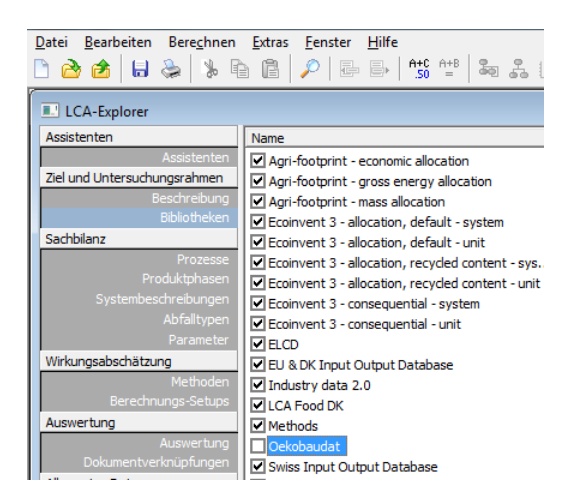

## **3.2 Wie sieht Ökobau.dat in SimaPro aus?**

### **A- Elementarflüsse**

In SimaPro sind die Ökobau.dat-"Indikatorflüsse" unter "Stoffe" zu finden. Diejenigen Indikatorflüsse, welche die aggregierten Material- und Energieeinsätze eines Prozesses ausdrücken (z.B. nicht-erneuerbare Primärenergie oder Einsatz von Süßwasserressourcen), werden als "Rohstoffe" hinterlegt. Indikatorflüsse, welche die aggregierten Umwelteinflüsse eines Prozesses ausdrücken, werden als "Emissionen (nicht-stofflich)" aufgeführt (siehe Abbildung 13).

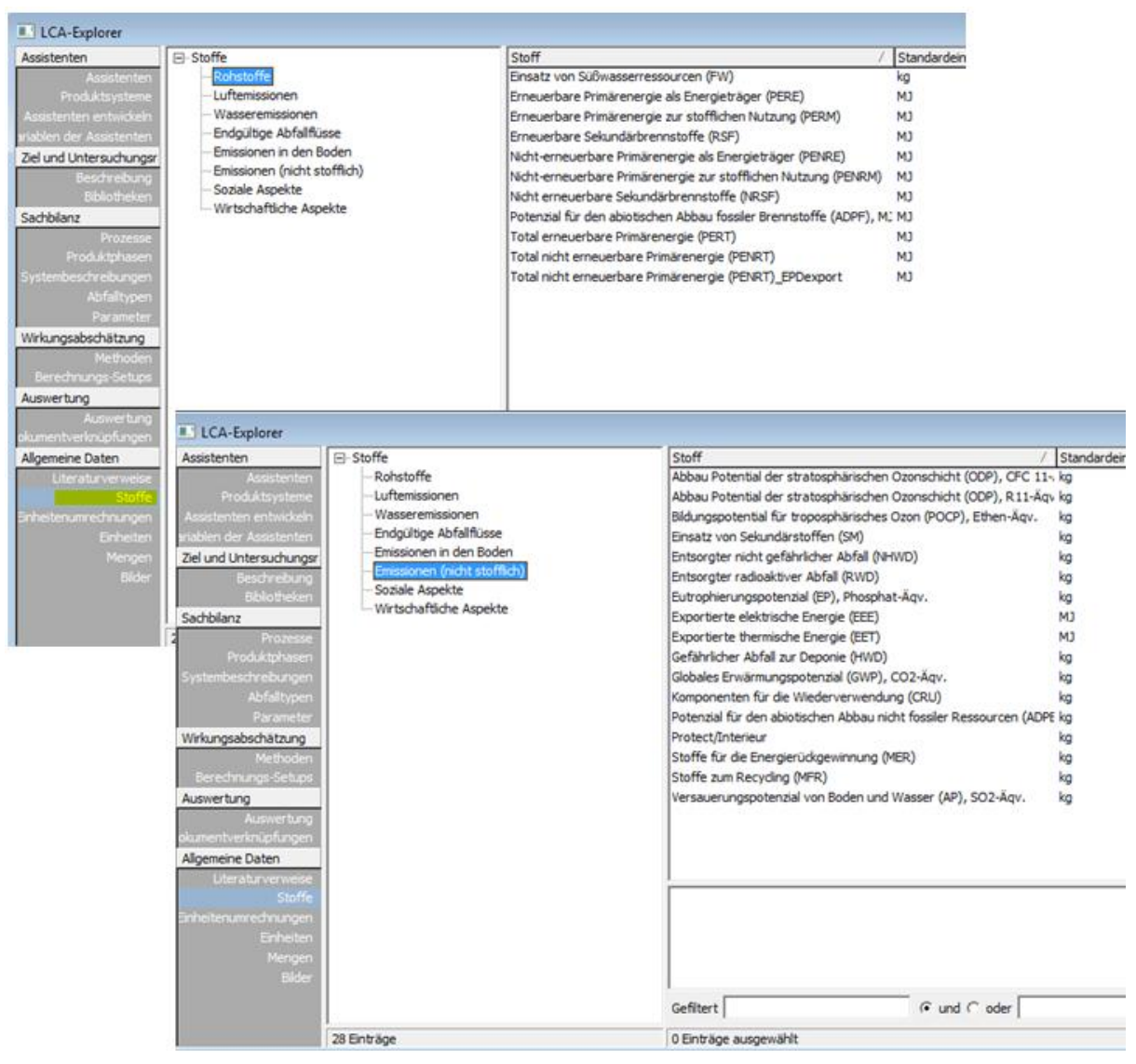

*Abbildung 13: Ökobau.dat "Indikatorflüsse" in SimaPro, aufgeführt in "Rohstoffe" bzw. "Emissionen (nicht-stofflich)"* 

### **B- Prozesse**

Alle Datensätze der Ökobau.dat werden als Produktherstellungsprozesse importiert, auch wenn sie Prozesse der Nutzungsphase (Module B1-B7) oder der Entsorgungsphase (Module C1- C4) darstellen (siehe Abbildung 14). Die Lebenszyklusphasen und Informationsmodule, die für die Berechnung der einzelnen Indikatorflüsse (Wirkungsabschätzungsergebnisse) berücksichtigt wurden, sind im Kommentarfeld der einzelnen Prozessbeschreibungen angegeben (siehe Abbildung 15).

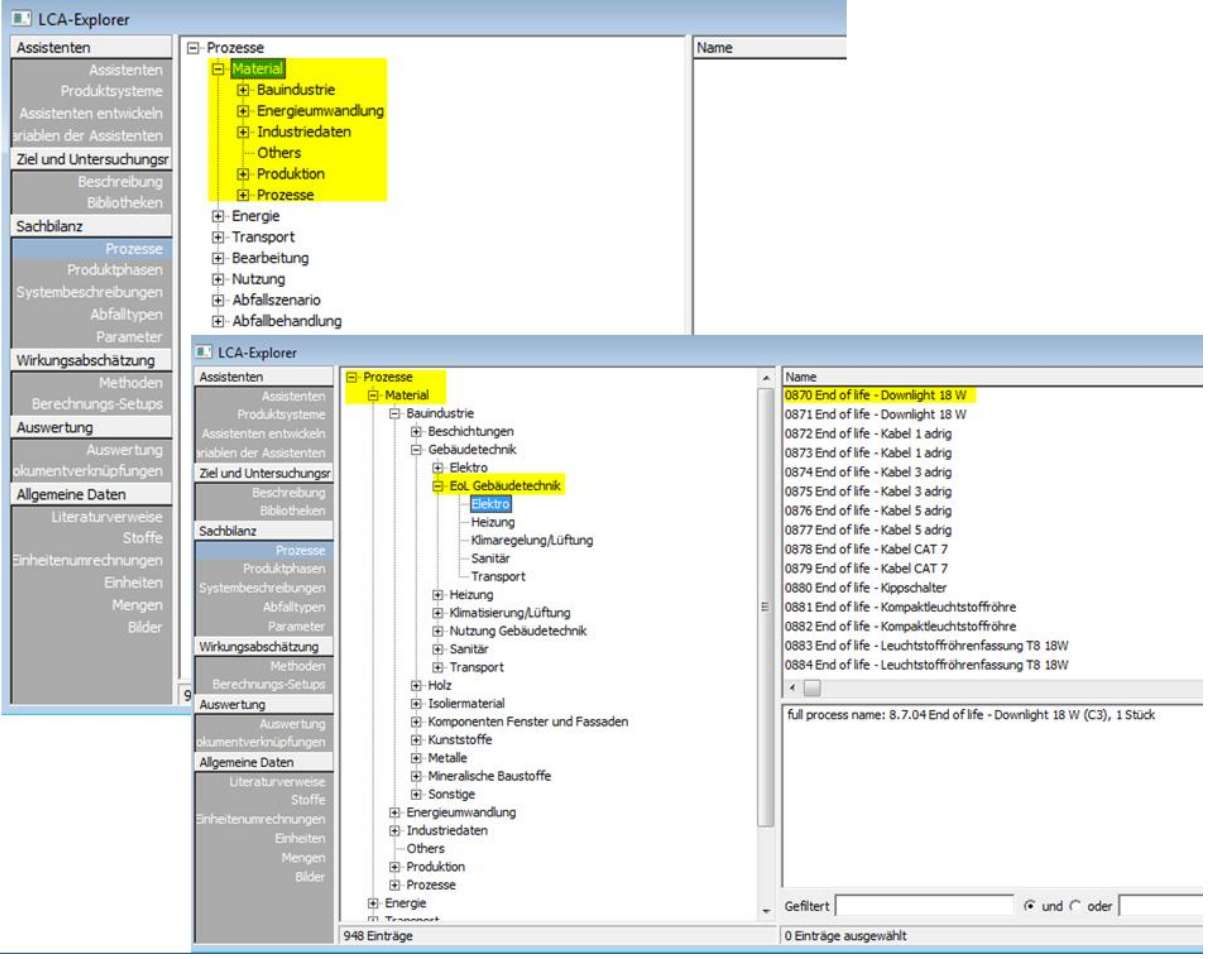

*Abbildung 14: Prozessdatensätze der Ökobau.dat, eingegliedert als Produktherstellungsprozesse, inkl. Prozesse der "Nutzungs-" (Module B1-B7) und der "Entsorgungsphase" (Module C1-C4).* 

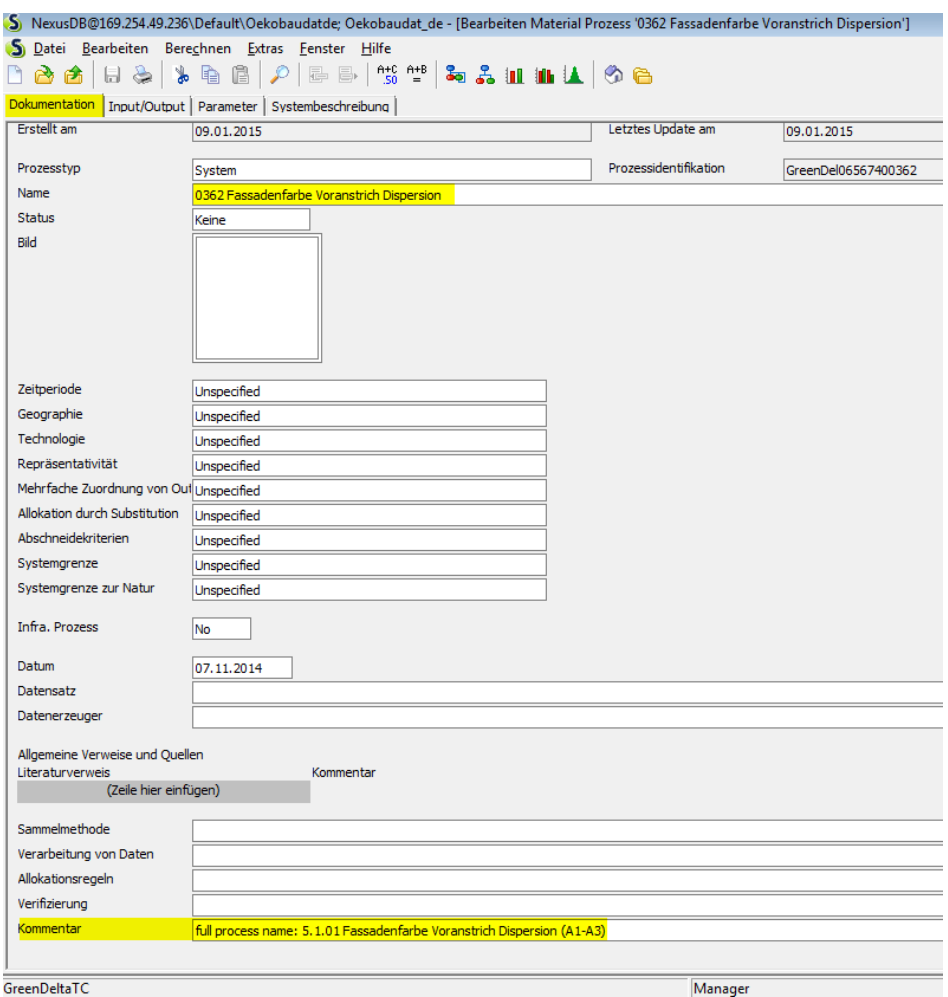

*Abbildung 15: Dokumentation des Prozesses "Fassadenfarbe Voranstrich Dispersion" aus Ökobau.dat in SimaPro; vollständiger Prozessname im Kommentarfeld* 

Alle beinhalteten Prozesse in der Datenbank zeigen die aggregierten Wirkungsindikatorwerte als "bekannte Inputs aus der Natur" (Ressourcen) oder als "Emissionen (nicht-stofflich)" – entsprechend der Zuordnung der Indikatorflüsse unter den "Stoffen" in SimaPro. Darüber hinaus enthält jeder Prozess ein bestimmtes "bekanntes Output zur Technosphäre", das genau dem Produkt dieses Prozesses (z.B. 1 kg Zement) oder der entsprechenden Dienstleistung (z.B. Nutzung des Aufzugs, ausgedrückt in 'Tage durchschnittlicher Auslastung') entspricht. Abbildung 16 zeigt erneut beispielhaft den Prozess der Kalkproduktion aus Ökobau.dat.

| $\bullet$ $\circ$ $\circ$<br><b>CALL CALL</b><br>$\Box$ $\in$                    | $\frac{1}{2}$ $\frac{1}{2}$ |          |                 |                 |                        |                  |           |             |
|----------------------------------------------------------------------------------|----------------------------------------------------------------------------------------------------|----------|-----------------|-----------------|------------------------|------------------|-----------|-------------|
| Dokumentation Input/Output Parameter Systembeschreibung                          |                                                                                                    |          |                 |                 |                        |                  |           |             |
|                                                                                  |                                                                                                    | Produkte |                 |                 |                        |                  |           |             |
|                                                                                  |                                                                                                    |          |                 |                 |                        |                  |           |             |
| Bekannte Outputs zur Technosphäre. Produkte und Koppelprodukte                   |                                                                                                    |          |                 |                 |                        |                  |           |             |
| Name<br>0010 Kalk                                                                |                                                                                                    | Menge    | Einheit         | Menge           | Allokation % Abfalltyp |                  | Kategorie |             |
| (Zeile hier einfügen)                                                            |                                                                                                    | 1.0      | kg              | Mass            | 100 %                  | nicht definiert  |           | \Herstellur |
|                                                                                  |                                                                                                    |          |                 |                 |                        |                  |           |             |
| Bekannte Outputs zur Technosphäre. Substituierte Produkte<br>Name                |                                                                                                    | Menge    | Einheit         | Verteilung      | SA^2 oder 2*Min        |                  | Max       | Kom         |
| (Zeile hier einfügen)                                                            |                                                                                                    |          |                 |                 |                        |                  |           |             |
|                                                                                  |                                                                                                    | Input    |                 |                 |                        |                  |           |             |
| Bekannte Inputs aus der Natur (Ressourcen)                                       |                                                                                                    |          |                 |                 |                        |                  |           |             |
| Name                                                                             | Sub-Kompartiment                                                                                                    | Menge    | Einheit         | Verteilung      | SA^2 oder 2*Min        |                  | Max       | Kom         |
| Nicht erneuerbare Sekundärbrennstoffe (NRSF)                                     |                                                                                                    |          | 0,0004503037 MJ | Nicht definiert |                        |                  |           |             |
| Einsatz von Süßwasserressourcen (FW)                                             |                                                                                                    |          | 0,0562158974 kg | Nicht definiert |                        |                  |           |             |
| Erneuerbare Sekundärbrennstoffe (RSF)                                            |                                                                                                    |          | 4,3048428655 MJ | Nicht definiert |                        |                  |           |             |
| Total erneuerbare Primärenergie (PERT)                                           |                                                                                                    |          | 0,0648762555 MJ | Nicht definiert |                        |                  |           |             |
| Total nicht erneuerbare Primärenergie (PENRT)                                    |                                                                                                    |          | 6,4463069539 MJ | Nicht definiert |                        |                  |           |             |
| Erneuerbare Primärenergie als Energieträger (PERE)                               |                                                                                                    |          | 0,0648762555 MJ | Nicht definiert |                        |                  |           |             |
| Nicht-erneuerbare Primärenergie als Energieträger (PENRE)                        |                                                                                                    |          | 6,4463069539 MJ | Nicht definiert |                        |                  |           |             |
| Potenzial für den abiotischen Abbau fossiler Brennstoffe (ADPF), MJ              |                                                                                                    |          | 6.3574591789 MJ | Nicht definiert |                        |                  |           |             |
| Datei Bearbeiten Berechnen Extras Fenster Hilfe<br>ы                             | $A + C$ $A + B$<br>$C =$                                                                                                    |          | <b>2.411406</b> |                 |                        |                  |           |             |
| Dokumentation Input/Output Parameter Systembeschreibung<br>Emissionen ins Wasser |                                                                                                    |          |                 |                 |                        |                  |           |             |
| Name                                                                             | Sub-Kompartiment Menge                                                                                                    |          |                 | Einheit         | Verteilung             | SA^2 oder 2*Min  |           |             |
| (Zeile hier einfügen)                                                            |                                                                                                    |          |                 |                 |                        |                  |           |             |
|                                                                                  |                                                                                                    |          |                 |                 |                        |                  |           |             |
|                                                                                  | Sub-Kompartiment Menge                                                                                                    |          |                 | Einheit         | Verteilung             | SA^2 oder 2" Min |           |             |
| Emissionen in den Boden<br>Name<br>(Zeile hier einfügen)                         |                                                                                                    |          |                 |                 |                        |                  |           |             |
|                                                                                  |                                                                                                    |          |                 |                 |                        |                  |           |             |
| Endgültige Abfallflüsse<br>Name<br>(Zeile hier einfügen)                         | Sub-Kompartiment Menge                                                                                                    |          |                 | Einheit         | Verteilung             | SA^2 oder 2*Min  |           |             |
|                                                                                  |                                                                                                    |          |                 |                 |                        |                  |           |             |
| Emissionen (nicht stofflich)<br>Name                                             | Sub-Kompartiment Menge                                                                                                    |          |                 | Einheit         | Verteilung             | SA^2 oder 2*Min  |           |             |
| Entsorgter radioaktiver Abfall (RWD)                                             |                                                                                                    |          | 3,6006918470 kg |                 | Nicht definiert        |                  |           |             |
| Abbau Potential der stratosphärischen Ozonschicht (ODP), R11-Agv.                |                                                                                                    |          | 1,2542414024 kg |                 | Nicht definiert        |                  |           |             |
|                                                                                  |                                                                                                    |          | 6,8022144130 kg |                 | Nicht definiert        |                  |           |             |
| Eutrophierungspotenzial (EP), Phosphat-Äqv.                                      |                                                                                                    |          | 3,4113933376 kg |                 | Nicht definiert        |                  |           |             |
| Bildungspotential für troposphärisches Ozon (POCP), Ethen-Ägv.                   |                                                                                                    |          |                 |                 |                        |                  |           |             |
| Potenzial für den abiotischen Abbau nicht fossiler Ressourcen (ADPE), S          |                                                                                                    |          | 1,5573190063 kg |                 | Nicht definiert        |                  |           |             |
| Versauerungspotenzial von Boden und Wasser (AP), SO2-Agv.                        |                                                                                                    |          | 0,0004154239 kg |                 | Nicht definiert        |                  |           |             |
| Entsorgter nicht gefährlicher Abfall (NHWD)                                      |                                                                                                    |          | 1,7907339864 kg |                 | Nicht definiert        |                  |           |             |
| Globales Erwärmungspotenzial (GWP), CO2-Agv.                                     |                                                                                                    |          | 1,4588983312 kg |                 | Nicht definiert        |                  |           |             |
| (Zeile hier einfügen)                                                            |                                                                                                    |          |                 |                 |                        |                  |           |             |
| Soziale Aspekte<br>Name                                                          | Sub-Kompartiment Menge                                                                                                    |          |                 | Einheit         | Verteilung             | SA^2 oder 2*Min  |           |             |

*Abbildung 16: "Bekannte Inputs aus der Natur" und "Emissionen (nicht stofflich)" des Prozesses "1.1.02 Kalk (CaO; Feinkalk)" aus Ökobau.dat in SimaPro*

## **C- Wirkungsabschätzungsmethode**

Obwohl Ökobau.dat ausschließlich EPD-Datensätze beinhaltet, die keiner getrennten Wirkungsabschätzung bedürfen, wurde eine neue Wirkungsabschätzungsmethode "Ökobau.dat" in SimaPro angelegt. Dies ermöglicht es, alle Tools und Funktionen in SimaPro zu benutzen, die zur Analyse und zur graphischen Darstellung von Wirkungsabschätzungsergebnissen dienen. Zu jedem Indikatorfluss wurde eine äquivalente Wirkungskategorie erstellt, die dem entsprechenden Indikatorfluss einen Charakterisierungsfaktor von "1" zuschreibt (siehe Abbildung 17).

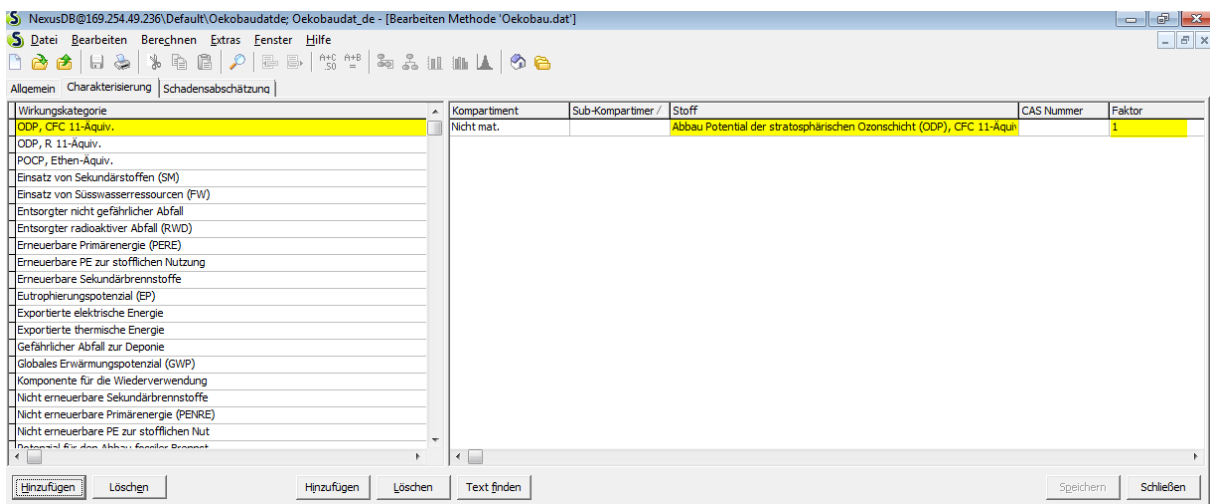

*Abbildung 17: Entwicklung einer neuen Wirkungsabschätzungsmethode – "Ökobau.dat" – in SimaPro*

## **3.3 Arbeiten mit Ökobau.dat in SimaPro**

## **A- Neue Prozesse anlegen**

Ganz ähnlich zu openLCA müssen zur Erstellung neuer Prozesse mit Hilfe der Ökobau.dat entweder die EPD-Informationen des hinzufügenden Produktes/Prozesses schon vorhanden sein oder der neue Prozess/ das neue Produkt kann aus bereits vorhandenen Materialien, Produkten und Dienstleistungen in der Datenbank zusammengestellt werden.

Zur Veranschaulichung wird der gleiche beispielhafte Prozess aus Abschnitt 2.2. zur Erstellung einer Wand mit Innen- und Außenfarbe in SimaPro modelliert. Alle Baustoffe, Gebäudekomponente oder Bauprozesse, die in der Datenbank vorhanden sind, können als "bekannte Inputs aus der Technosphäre" zur Erstellung jeglicher neuer Prozesse verwendet werden (siehe Abbildung 18).

| Datei Bearbeiten Berechnen Extras Fenster Hilfe                  |                        |          |                |                 |                        |     |              |       |
|------------------------------------------------------------------|------------------------|----------|----------------|-----------------|------------------------|-----|--------------|-------|
|                                                                  |                        |          |                |                 |                        |     |              |       |
| Dokumentation Input/Output   Parameter   Systembeschreibung      |                        |          |                |                 |                        |     |              |       |
|                                                                  |                        |          |                |                 |                        |     |              |       |
|                                                                  |                        | Produkte |                |                 |                        |     |              |       |
|                                                                  |                        |          |                |                 |                        |     |              |       |
| Bekannte Outputs zur Technosphäre. Produkte und Koppelprodukte   |                        |          |                |                 |                        |     |              |       |
| Name                                                             |                        | Menge    | Einheit        | Menge           | Allokation % Abfalltyp |     | Kategorie    | Komme |
| Wand mit Innen- und Außenfarbe                                   |                        |          | m <sub>2</sub> | Area            | 100 %                  |     | Bauindustrie |       |
| (Zeile hier einfügen)                                            |                        |          |                |                 |                        |     |              |       |
| Bekannte Outputs zur Technosphäre. Substituierte Produkte        |                        |          |                |                 |                        |     |              |       |
| Name                                                             |                        | Menge    | Einheit        | Verteilung      | SA^2 oder 2*Min        | Max | Kommentar    |       |
| (Zeile hier einfügen)                                            |                        |          |                |                 |                        |     |              |       |
|                                                                  |                        | Input    |                |                 |                        |     |              |       |
|                                                                  |                        |          |                |                 |                        |     |              |       |
| Bekannte Inputs aus der Natur (Ressourcen)                       |                        |          |                |                 |                        |     |              |       |
| Name                                                             | Sub-Kompartiment Menge |          | Einheit        | Verteilung      | SA^2 oder 2*Min        | Max | Kommentar    |       |
| (Zeile hier einfügen)                                            |                        |          |                |                 |                        |     |              |       |
| Bekannte Inputs aus der Technosphäre (Materialien/Energieträger) |                        |          |                |                 |                        |     |              |       |
| Name                                                             |                        | Menge    | Einheit        | Verteilung      | SA^2 oder 2*Min        | Max | Kommentar    |       |
| 0150 Voranstrich                                                 |                        |          | kg             | Nicht definiert |                        |     |              |       |
| 0368 Fassadenfarbe Silikat-Dispersionsfarbe                      |                        |          | kg             | Nicht definiert |                        |     |              |       |
| 0050 Blähton LB Planstein Außenwand                              |                        | 0,3      | m <sub>3</sub> | Nicht definiert |                        |     |              |       |
| 0372 Innenfarbe Dispersionsfarbe scheuerfest                     |                        |          | ka             | Nicht definiert |                        |     |              |       |
| (Zeile hier einfügen)                                            |                        |          |                |                 |                        |     |              |       |
| Rekannte Innute aus der Technosphäre (Strom/Heizung)             |                        |          |                |                 |                        |     |              |       |

*Abbildung 18: Erstellung eines Beispielprozesses "Wand mit Innen- und Aussenfarbe" in SimaPro unter Anwendung von Ökobau.dat-Datensätzen* 

## **B- Wirkungsabschätzung mit Ökobau.dat**

Die Umweltauswirkungen des neu erstellten Prozesses ("Wand mit Innen- und Aussenfarbe") werden zweimal in SimaPro berechnet; das erste Mal ohne Anwendung einer Wirkungsabschätzungsmethode und das zweite Mal mithilfe der Wirkungsabschätzungsmethode "Ökobau.dat".

Wird der Prozess ohne Angabe einer Wirkungsabschätzungsmethode in SimaPro untersucht, so kann der Nutzer nur Sachbilanzergebnisse, das Netzwerkdiagramm und das Baumdiagramm des Prozesses sehen. Da die Sachbilanzdaten von EPD-Datensätzen oder Kombinationen mehrerer Datensätze bereits aggregierte Wirkungsabschätzungswerte sind, zeigen die drei genannten Darstellungsvarianten in SimaPro bereits die Umweltauswirkungen der modellierten Wand ohne Angabe einer Wirkungsabschätzungsmethode, jedoch mit weniger Möglichkeiten und Tools die Analyseergebnisse zu illustrieren und zu interpretieren (siehe Abbildung 19). In Abbildung 20 werden die Analyseergebnisse der Wirkungsabschätzung des gleichen Prozesses nochmal unter Anwendung der Wirkungsabschätzungsmethode "Ökobau.dat" dargestellt.

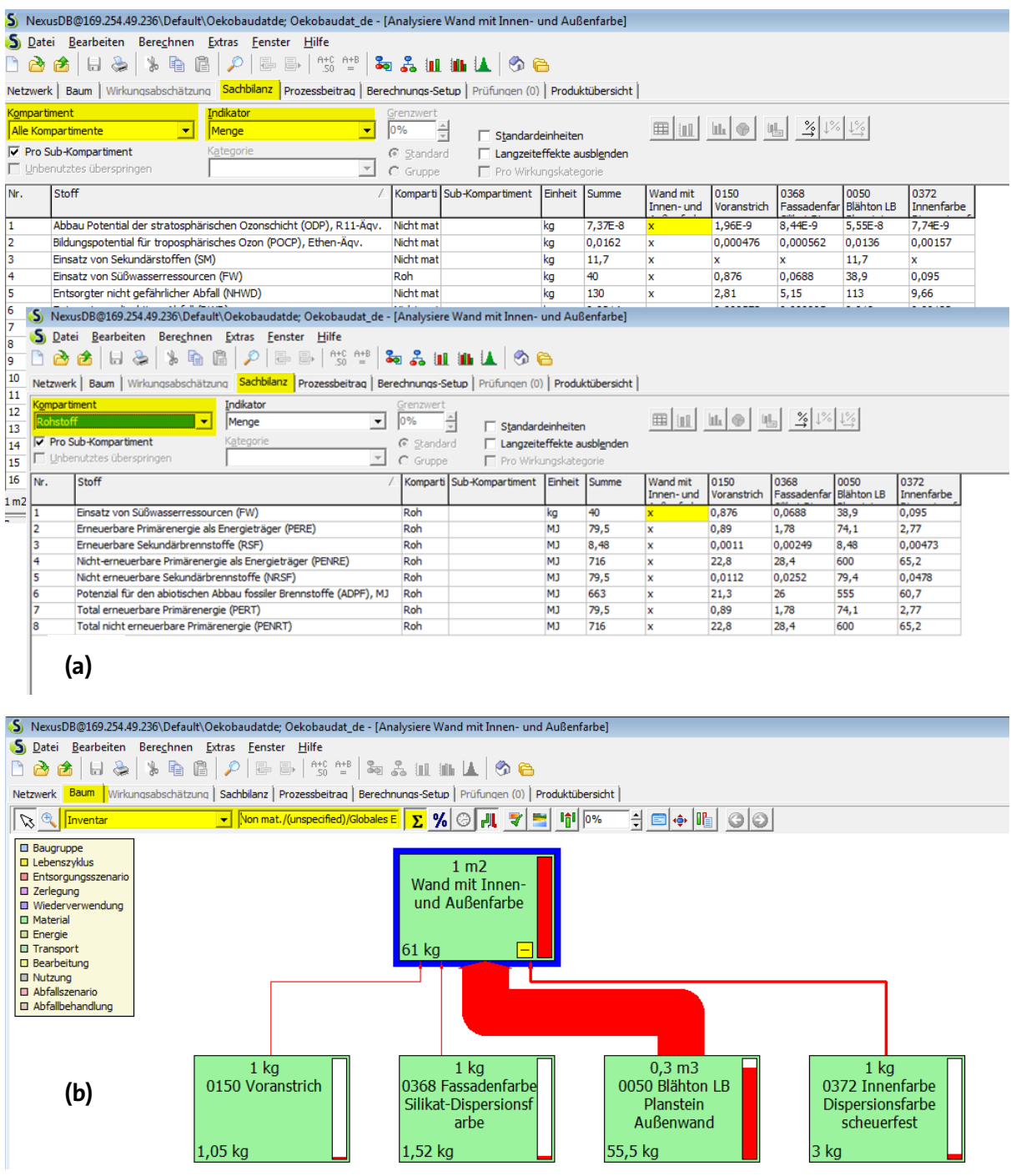

*Abbildung 19: Wirkungsabschätzung des beispielhaften Prozesses "Wand mit Innen- und Aussenfarbe", ohne Angabe einer Wirkungsabschätzungsmethode; (a) Sachbilanzergebnisse – alle Kompartimente/Rohstoffe; (b) Das Produktsystem in Baumstruktur. Die Beiträge der einzelnen Wandkomponente zur Gesamtauswirkung der Wand sind anhand des Indikatorflusses "CO2-eq." illustriert.*

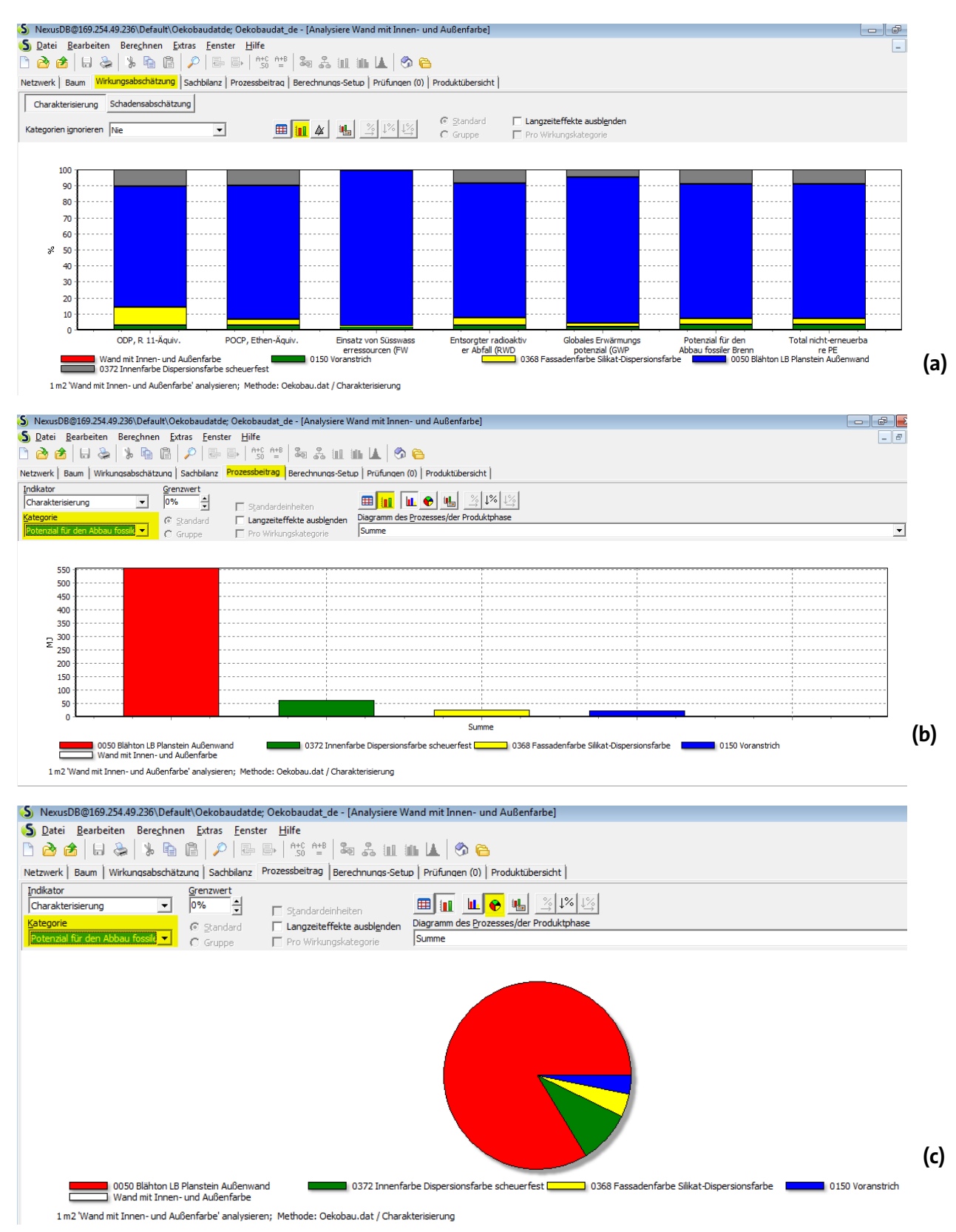

*Abbildung 20: Wirkungsabschätzung des Beispielprozesses "Wand mit Innen- und Außenfarbe" mit Anwendung der Wirkungsabschätzungsmethode "Ökobau.dat"; (a) Relativer Beitrag der eingesetzten Materialien in ausgewählten Wirkungskategorien; (b) Absoluter Beitrag der eingesetzten Materialien in einer ausgewählten Wirkungskategorie - Säulendiagramm; (C) Absoluter Beitrag der eingesetzten Materialien in einer ausgewählten Wirkungskategorie - Kuchendiagramm*

### **C- Ökobilanz über den gesamten Lebensweg – "von der Wiege bis zur Bahre"**

Gibt es mehrere Prozessdatensätze für die verschiedenen Lebenszyklusphasen eines Produktes in Ökobau.dat (d.h. für die Informationsmodule A1-A3, B1-B4/ B5-B6, und/ oder C1-C4), dann können diese verknüpft werden, um die aggregierten Umweltauswirkungen des entsprechenden Produktes über seinen gesamten Lebensweg zu bestimmen. Dafür muss das Output einer Lebenszyklusphase als Input der nachfolgenden Phase eingegeben werden. Das gleiche Beispiel wie in Abschnitt "2.2, C-Ökobilanz über den gesamten Lebensweg" eines Gas-Brennwertkessels wird hier ebenfalls angewendet, um das Vorgehen zur Durchführung einer Ökobilanz "von der Wiege bis zur Bahre" mithilfe von EPD-Datensätze zu veranschaulichen (siehe Abbildung 21). In Abbildung 22 sind die Wirkungsabschätzungsergebnisse des Gas-Brennwertkessels über die gesamte Wertschöpfungskette – Herstellungsphase, Nutzungsphase und Entsorgungsphase – illustriert.

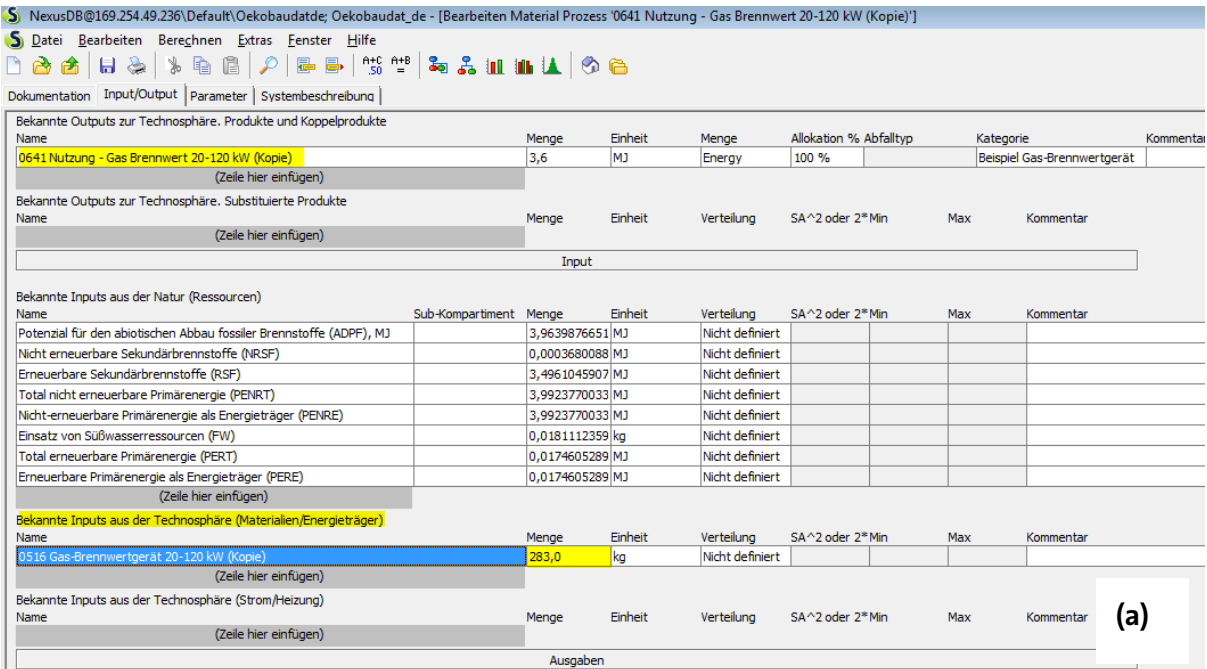

| ['NexusDB@169.254.49.236\Default\Oekobaudatde; Oekobaudat de - [Bearbeiten Material Prozess '0728 End of life - Gas Brennwertgerät 20 - 120 KW (Kopie)'] |                        |                 |                |                 |                        |                 |            |                             |           |
|----------------------------------------------------------------------------------------------------|------------------------|-----------------|----------------|-----------------|------------------------|-----------------|------------|-----------------------------|-----------|
| S Datei Bearbeiten Berechnen Extras Fenster Hilfe                                                                                                    |                        |                 |                |                 |                        |                 |            |                             |           |
| <b>↓@@/</b> <i>P</i>  @ @   +% +*   & & & !!!    L    Ø @<br>8 B B B                                                                                     |                        |                 |                |                 |                        |                 |            |                             |           |
| Dokumentation Input/Output Parameter Systembeschreibung                                                                                                  |                        |                 |                |                 |                        |                 |            |                             |           |
| Bekannte Outputs zur Technosphäre. Produkte und Koppelprodukte                                                                                           |                        |                 |                |                 |                        |                 |            |                             |           |
| Name                                                                                                    |                        | Menge           | <b>Einheit</b> | Menge           | Allokation % Abfalltvp |                 |            | Kategorie                   | Kommentar |
| 0728 End of life - Gas Brennwertgerät 20 - 120 KW (Kopie)                                                                                                |                        |                 | kg             | Mass            | 100 %                  | nicht definiert |            | Beispiel Gas-Brennwertgerät |           |
| (Zeile hier einfügen)                                                                                                    |                        |                 |                |                 |                        |                 |            |                             |           |
| Bekannte Outputs zur Technosphäre, Substituierte Produkte                                                                                                |                        |                 |                |                 |                        |                 |            |                             |           |
| Name                                                                                                    |                        | Menge           | Einheit        | Verteilung      | SA^2 oder 2*Min        |                 | Max        | Kommentar                   |           |
| (Zeile hier einfügen)                                                                                                    |                        |                 |                |                 |                        |                 |            |                             |           |
|                                                                                                    |                        | Input           |                |                 |                        |                 |            |                             |           |
|                                                                                                    |                        |                 |                |                 |                        |                 |            |                             |           |
| Bekannte Inputs aus der Natur (Ressourcen)                                                                                                    |                        |                 |                |                 |                        |                 |            |                             |           |
| <b>Name</b>                                                                                                    | Sub-Kompartiment Menge |                 | Einheit        | Verteilung      | SA^2 oder 2*Min        |                 | <b>Max</b> | Kommentar                   |           |
| Total nicht erneuerbare Primärenergie (PENRT)                                                                                                    |                        | -4231,117472 MJ |                | Nicht definiert |                        |                 |            |                             |           |
| Erneuerbare Sekundärbrennstoffe (RSF)                                                                                                    |                        | 2.8376520885 MJ |                | Nicht definiert |                        |                 |            |                             |           |
| Potenzial für den abiotischen Abbau fossiler Brennstoffe (ADPF), MJ                                                                                      |                        | -4161.297191 MJ |                | Nicht definiert |                        |                 |            |                             |           |
| Nicht erneuerbare Sekundärbrennstoffe (NRSF)                                                                                                    |                        | 29.833544506 MJ |                | Nicht definiert |                        |                 |            |                             |           |
| Nicht-erneuerbare Primärenergie als Energieträger (PENRE)                                                                                                |                        | -4231.117472 MJ |                | Nicht definiert |                        |                 |            |                             |           |
| Total erneuerbare Primärenergie (PERT)                                                                                                    |                        | -279.9791744 M1 |                | Nicht definiert |                        |                 |            |                             |           |
| Erneuerbare Primärenergie als Energieträger (PERE)                                                                                                    |                        | -279.9791744 MJ |                | Nicht definiert |                        |                 |            |                             |           |
| Einsatz von Süßwasserressourcen (FW)                                                                                                    |                        | -268,6084770 kg |                | Nicht definiert |                        |                 |            |                             |           |
| (Zeile hier einfügen)                                                                                                    |                        |                 |                |                 |                        |                 |            |                             |           |
| Bekannte Inputs aus der Technosphäre (Materialien/Energieträger)                                                                                         |                        |                 |                |                 |                        |                 |            |                             |           |
| Name                                                                                                    |                        | Menge           | Einheit        | Verteilung      | SA^2 oder 2*Min        |                 | Max        | Kommentar                   |           |
| 0641 Nutzung - Gas Brennwert 20-120 kW (Kopie)                                                                                                    |                        | 3.6             | MJ <sub></sub> | Nicht definiert |                        |                 |            |                             |           |
| (Zeile hier einfügen)                                                                                                    |                        |                 |                |                 |                        |                 |            |                             |           |
| Bekannte Inputs aus der Technosphäre (Strom/Heizung)                                                                                                    |                        |                 |                |                 |                        |                 |            |                             |           |
| <b>Name</b>                                                                                                    |                        | Menge           | Einheit        | Verteilung      | SA^2 oder 2*Min        |                 | Max        | Kommentar                   | (b)       |
| (Zeile hier einfügen)                                                                                                    |                        |                 |                |                 |                        |                 |            |                             |           |
|                                                                                                    |                        |                 |                |                 |                        |                 |            |                             |           |

*Abbildung 21 (a, b): Verknüpfung von Prozessdatensätzen in Ökobau.dat, die für die einzelnen Lebenszyklusphasen eines Gas-Brennwertgeräts zur Verfügung stehen* 

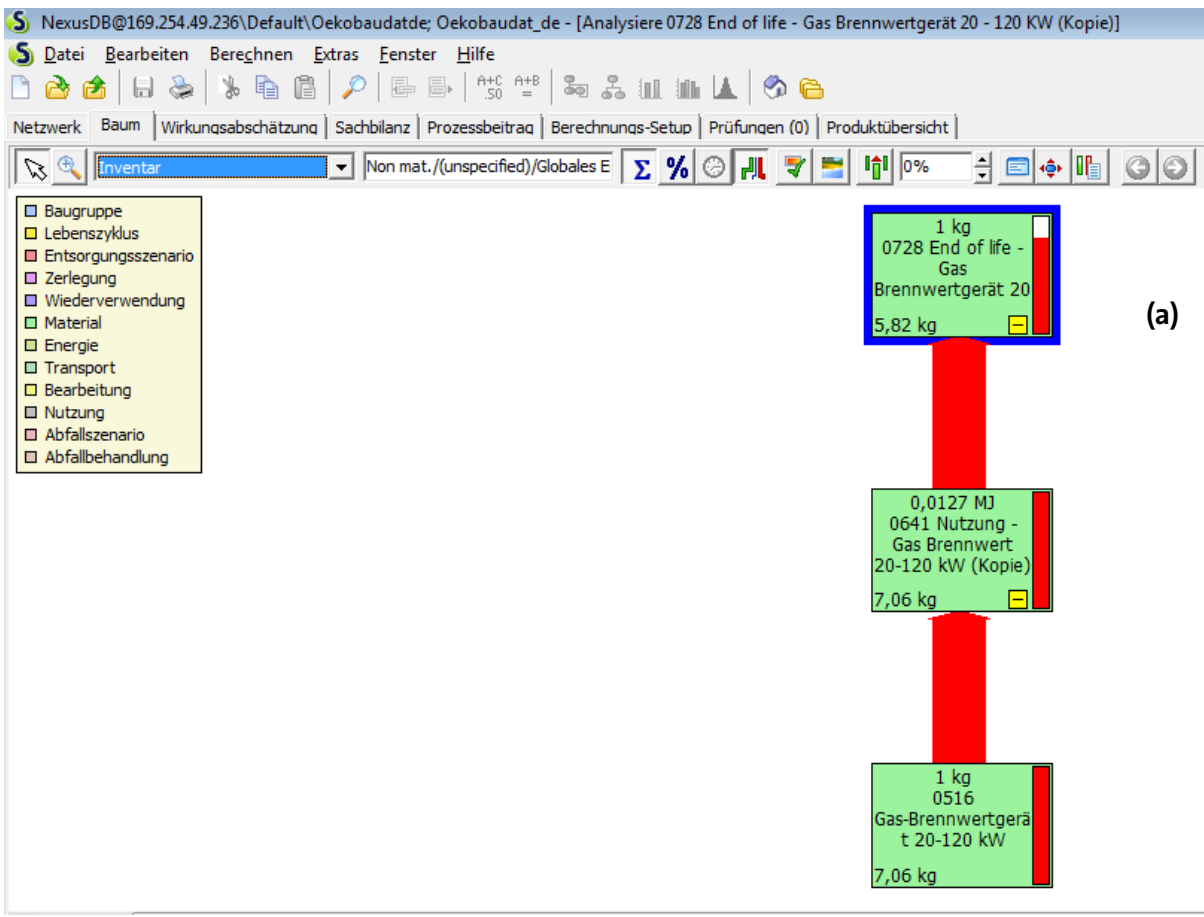

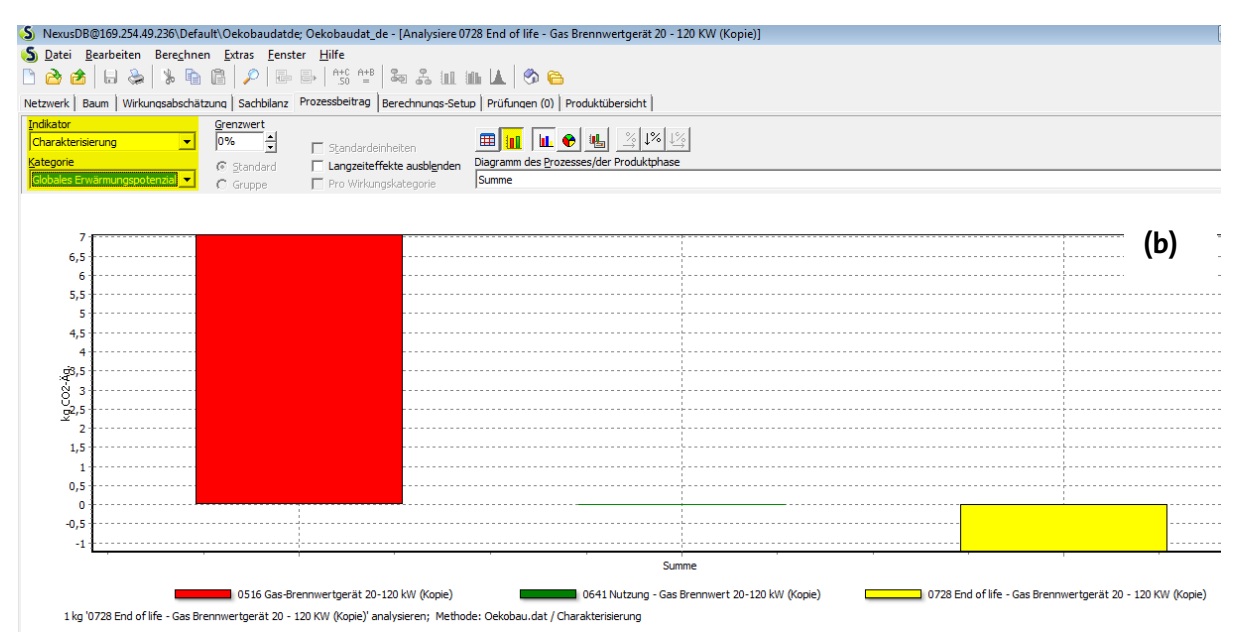

*Abbildung 22 (a, b): Wirkungsabschätzungsergebnisse des gesamten Lebensweg eines "Gas-Brennwertgeräts, 20-120 kW) in SimaPro, unter Anwendung von Ökobau.dat Datensätzen der verschiedenen Lebenszyklusphasen des Brennwertkessels* 

# **4. Änderungen an Ökobau.dat zur Integrierung in openLCA und SimaPro**

Beim Import von Ökobau.dat in openLCA sind einige Probleme entstanden, denn in manchen Prozessdatensätzen war kein quantitativer Referenzfluss angegeben bzw. der angegebene Referenzfluss war ein Elementarfluss. Da Prozesse in openLCA und SimaPro nicht ohne eine quantitative Referenz existieren dürfen, und diese Referenz immer ein Produktfluss sein muss, wurden einige Änderungen an den betroffenen Datensätzen unternommen, um die oben genannte Probleme zu beheben. Insgesamt wurden sechs Prozesse wie folgt geändert:

- (1) Wenn die in der Originaldatei (XML-Datei) angegebene quantitative Referenz eines Prozesses als elementarer Fluss in der Datenbank existiert hat, und dieser nur in diesem einen Prozess verwendet wurde, wurde der Elementarfluss einfach in einen Produktfluss umgewandelt und als Referenz ausgewählt.
- (2) Wenn die in der Originaldatei angegebene quantitative Referenz nicht in der Datenbank gefunden wurde, oder diese zwar als elementarer Fluss existierte, jedoch von mehreren Prozessen verwendet wurde, wurde ein neuer äquivalenter Produktfluss hinzugefügt und dieser dann als quantitative Referenz der jeweiligen Prozessen definiert.

Alle geänderte Prozessdatensätze sowie die unternommenen Änderungen sind in der untenstehenden Tabelle zusammengefasst. Die Änderungen beeinflussen die Wirkungsabschätzungsergebnisse nicht.

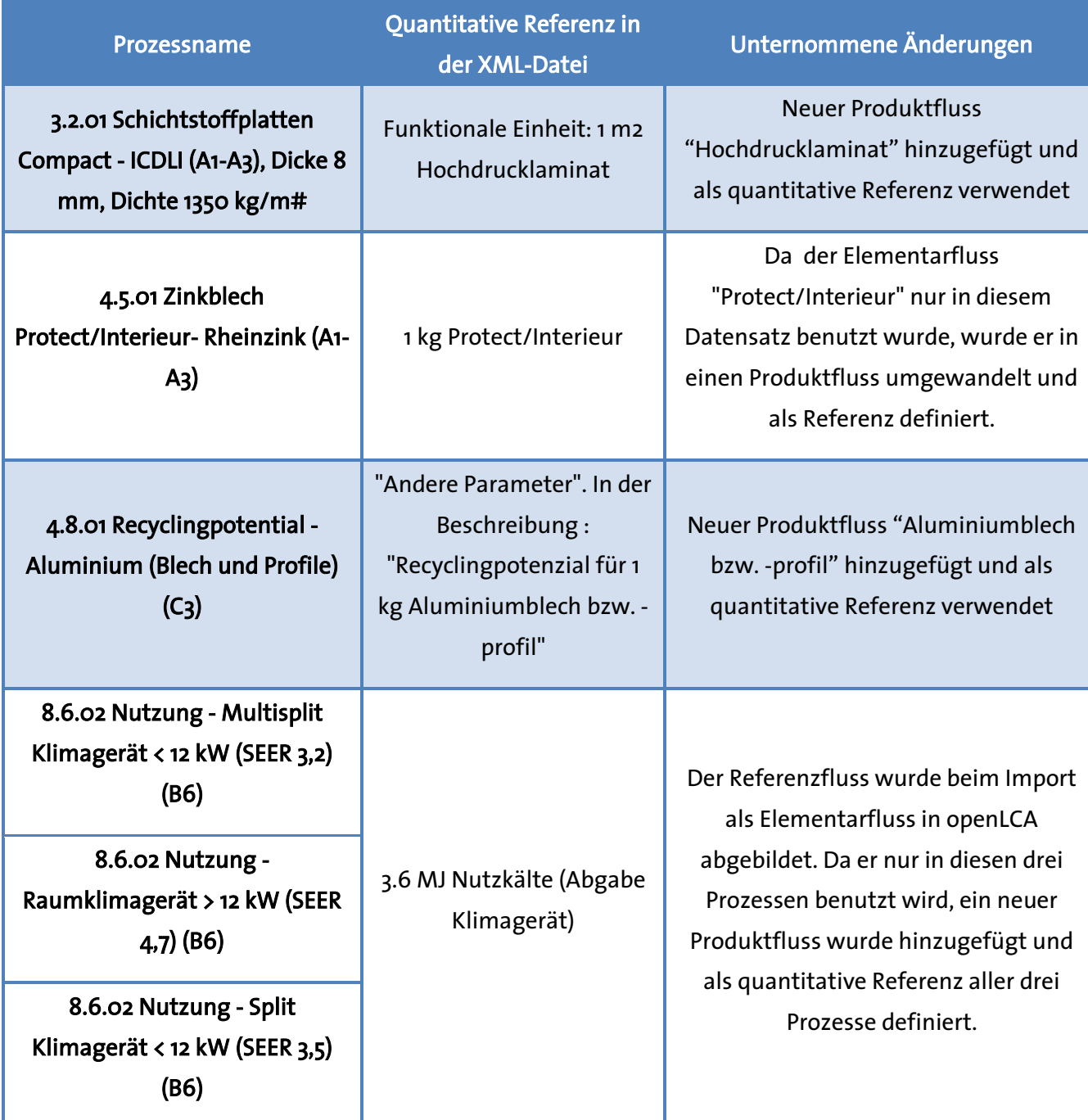

Tabelle 1: Änderungen an Prozessdatensätze der Ökobau.dat

## **5. Zusammenfassung**

Ökobau.dat ist eine deutsche Baustoffdatenbank, die vom BBSR bereitgestellt wird, mit dem Ziel, eine vereinheitlichte und sichere Datenquelle zur Durchführung von ganzheitlichen Umweltanalysen von Bauprodukten oder Bauleistungen für Gebäude und andere Bauwerke anzubieten. Ökobau.dat enthält mehr als 1.300 Datensätze, die alle in Form von "Umwelt-Produktdeklarationen" (EPDs) vorhanden sind. Die enthaltenen EPD-Datensätze sind außerdem konform mit den Anforderungen und methodischen Vorgaben der DIN EN-15804:2012-04. Das bedeutet, dass alle Prozessdatensätze in der Datenbank bereits die Wirkungsabschätzungsergebnisse (Wirkungsindikatorwerte) der entsprechenden Produkte beinhalten, ausgedruckt in einer Reihe von festgelegten "Indikatoren" (Wirkungskategorien).

Ökobau.dat kann in openLCA als auch in SimaPro importiert werden und für die Durchführung von Ökobilanzen und ökologischen Vergleichen verschiedenster Baustoffen und Gebäude-Designs verwendet werden. Im Gegensatz zu gängigeren Datenbanken, die keine EPD-Datensätze enthalten, erfordern Prozessdatensätze in Ökobau.dat keine getrennte Wirkungsabschätzung. Die Berechnung der Wirkungsabschätzungsergebnisse eines vorhandenen Datensatzes bzw. eines zusammengestellten Prozess aus verschiedenen Produkten ergibt bereits ohne Angabe einer bestimmten Wirkungsabschätzungsmethode das Umweltprofil des entsprechenden Prozesses/ Produktes. Dennoch wurde eine neue Wirkungsabschätzungsmethode entwickelt, "Ökobau.dat", die in openLCA sowie in SimaPro jeweils in Verbindung mit der Datenbank verwendet werden kann. Nur somit können alle verfügbaren Werkzeuge und Funktionen zur Analyse, Interpretation und graphischen Darstellung der Umweltauswirkungen von Produkten eingesetzt werden.

Prozessdatensätze in Ökobau.dat stellen meistens ein einzelnes Lebenszyklusstadium eines gegebenen Produktes dar, d.h. entweder die "Herstellungsphase, "die Nutzungsphase" oder "Entsorgungsphase". Um eine Ökobilanz eines Produktes "von der Wiege bis zur Bahre" durchzuführen, müssen die einzelnen Datensätze für jede Lebenszyklusphase verknüpft werden und anschließend die aggregierten EPD-Ergebnisse über den gesamten Lebensweg des Produktes berechnet werden.